### МИНИСТЕРСТВО НАУКИ И ВЫСШЕГО ОБРАЗОВАНИЯ РОССИЙСКОЙ ФЕДЕРАЦИИ федеральное государственное бюджетное образовательное учреждение высшего образования «Тольяттинский государственный университет»

Институт машиностроения (наименование института полностью)

Кафедра «Оборудование и технологии машиностроительного производства» (наименование)

15.03.05 «Конструкторско-технологическое обеспечение машиностроительных производств»

(код и наименование направления подготовки, специальности)

Проектирование технологических процессов (направленность (профиль) / специализация)

## **ВЫПУСКНАЯ КВАЛИФИКАЦИОННАЯ РАБОТА (БАКАЛАВРСКАЯ РАБОТА)**

на тему Технологический процесс изготовления корпуса поворотного механизма

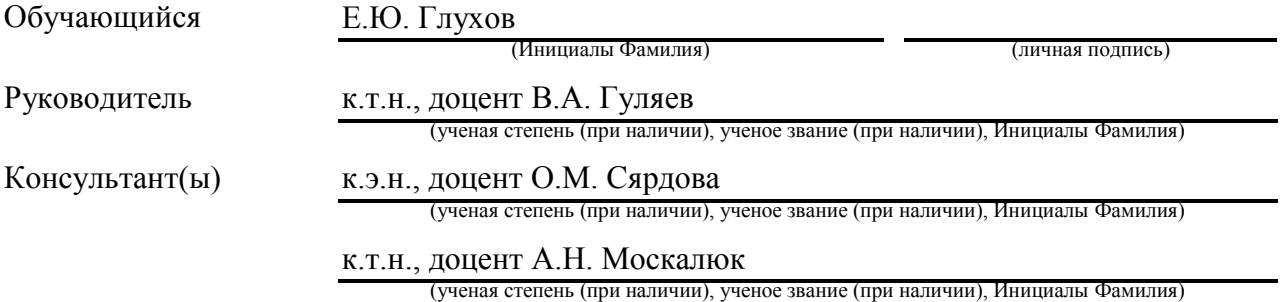

Тольятти 2022

#### **Аннотация**

В работе рассматривается разработка технологического процесса изготовления корпуса поворотного механизма для годовой программы выпуска 5000 штук.

По чертежу детали выполнен анализ технологичности, который позволил выявить трудности при выполнении обработки корпуса, связанные с инструментальной доступностью, а также трудностью базирования. Определен тип производства – среднесерийный с его характеристиками и для него спроектирована технология. С учётом среднесерийного типа производства в ходе сравнительного анализа методов получения исходной заготовки из двух вариантов выбран прокат. Данный метод обеспечивает необходимую точность и минимальные значения операционных припусков. Разработана маршрутная технология, которая состоит из типовых технологических операций по обработке таких деталей. Они включают в себя подготовку чистовых технологических баз, обработку плоскостей, черновую обработку основных отверстий, обработку крепежного элемента, и после термообработки окончательная обработка основных отверстий. Для лимитирующей операции по обработке плоскостей и черновой обработке основных отверстий спроектированы технологические операции. Для черновой обработки спроектированы наладочное приспособление для зажима заготовки, а также режущий инструмент. Механизация привода зажима обеспечивает минимальное вспомогательное время, а конструкция режущего инструмента – максимальную стойкость. Для разработанной технологии предусмотрены меры по защите охраны труда и экологичности, а изменения конструкции режущего инструмента обоснованы в ходе экономического расчёта.

Структура работы: пояснительная записка из 46 страниц, включающих 9 таблиц и 10 рисунков; графическая часть из 7 листов А1.

## **Содержание**

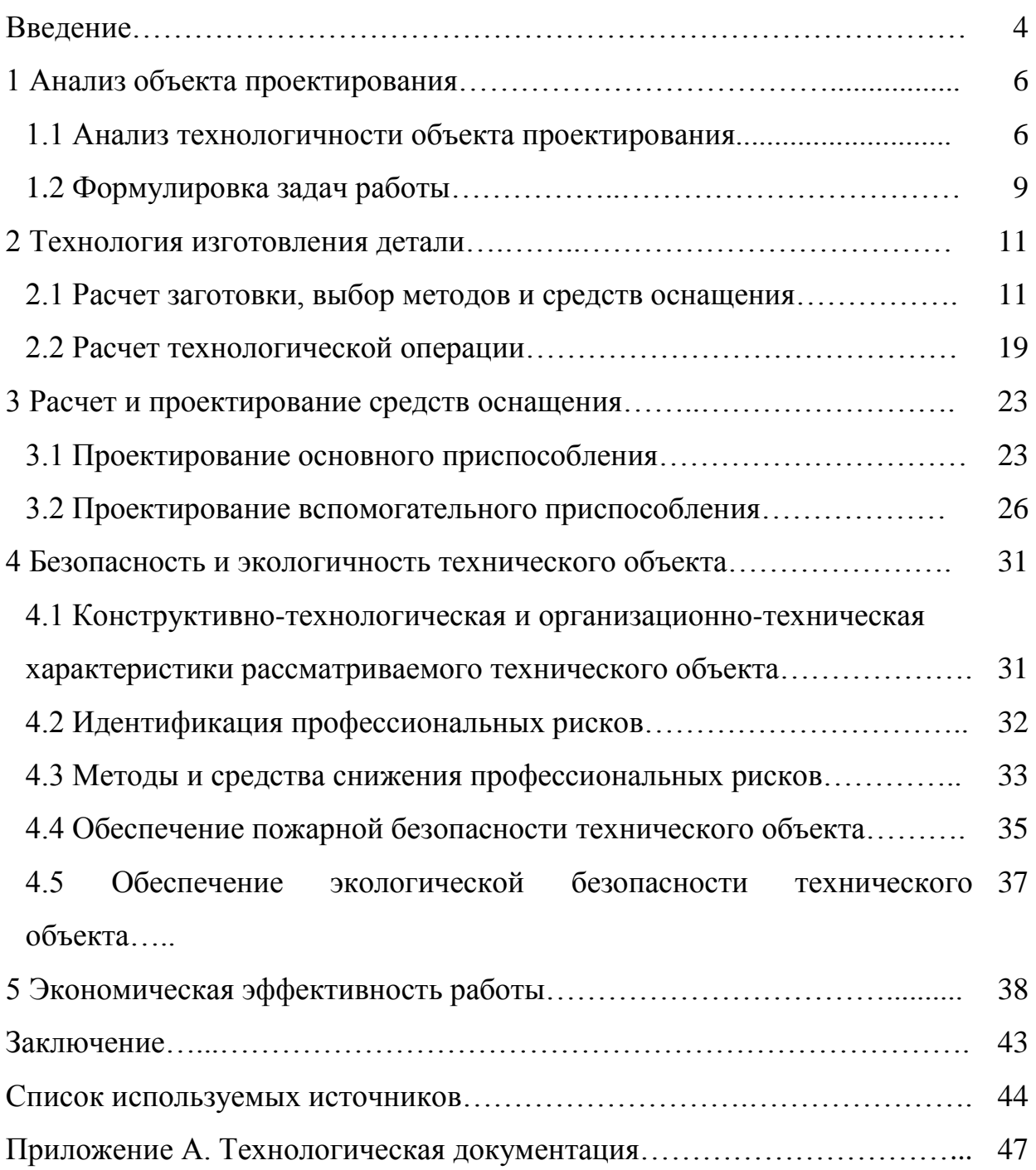

#### **Введение**

В основе изготовления конкурентоспособной продукции, имеющей высокие технологические, конструкторские, эксплуатационные и эстетические характеристики, кроме конструирования и проектирования, лежат технологии изготовления. Кроме этого, рациональные технологии обеспечивают минимальную себестоимость. Соответственно, по себестоимости формируется цена продукции, которая определяет спрос на нее и другие различные экономические показатели. Технологии, с одной стороны, должны быть максимально упрощены, стандартизированы, выполняться на недорогом и доступном оборудовании. С другой стороны, в основе производства качественной продукции лежат принципы максимальной автоматизации, использования прогрессивных методов обработки. При разработке технологического процесса изготовления базовой детали поворотного механизма, которая имеет важное значение в его работе, необходимо рациональное сочетание типовых технологий, стандартизированной оснастки и использования современных технологий, методов и материалов. В основе эффективности технологических процессов лежит правильный выбор технологического оборудования и оснащения. Производительное современное оборудование обеспечивает высокую концентрацию технологических переходов, что избавляет современное производство от необходимости больших производственных помещений, значительного количества работников. При этом на выходе получается продукция, полностью соответствующая техническим требованиям чертежа. Одной из основных, высоко сложных деталей различных преобразующих механизмов является базовый корпус, предназначенный для преобразования крутящего момента и частоты вращения. Эта деталь воспринимает значительные статические и динамические нагрузки при преобразовании вращательного движения. Для точного позиционирования необходимо, чтобы конструкция корпуса поворотного механизма, отличалась

повышенной жёсткостью. Это достигается правильным проектированием. Кроме этого, необходимо обеспечить высокую точность относительного расположения базовых отверстий. Эти технические требования обеспечиваются в ходе технологии изготовления корпусной детали поворотного механизма. Возможности универсального автоматизированного оборудования современного типа обеспечивает обработку комплекса поверхностей на станках с ЧПУ. Возможно формирование как плоскостей, так и основных отверстий, обработка наружных цилиндрических шеек по методу планетарной обработки, а также обработка осевым инструментом, в том числе резьбовых крепёжных отверстий. Главная цель автоматизированного производства всех процессов, приводящих к созданию готовой продукции, является увеличение надёжности, а также безопасности всех процессов. В связи с этим важной задачей инженера-технолога является разработка рациональных и экономически целесообразных технологических процессов изготовления элементов сцепки с учётом прогрессивных технологий, приспособленных к условиям конкретного предприятия, которые обеспечат высокую производительность производства продукции при ее наименьшей себестоимости. Необходимо «разработать новый технологический процесс изготовления» [18] детали, использовать при обработке детали высокопроизводительное оборудование и специальную технологическую оснастку.

### **1 Анализ объекта проектирования**

#### **1.1 Анализ технологичности объекта проектирования**

Условия работы корпуса поворотного механизма по нагрузкам тяжёлые, так как передаточное отношение редуктора такого механизма высокое. Значительное понижение частоты вращения выходного вала сопровождается соответствующим повышением крутящего момента. Нагрузка циклическая, реверсивная. При эксплуатации требуется периодическое снятие и установка различных крышек, что требует высоких значений по износостойкости поверхности корпуса поворотного механизма.

На рисунке 1 представлен фрагмент поворотного механизма.

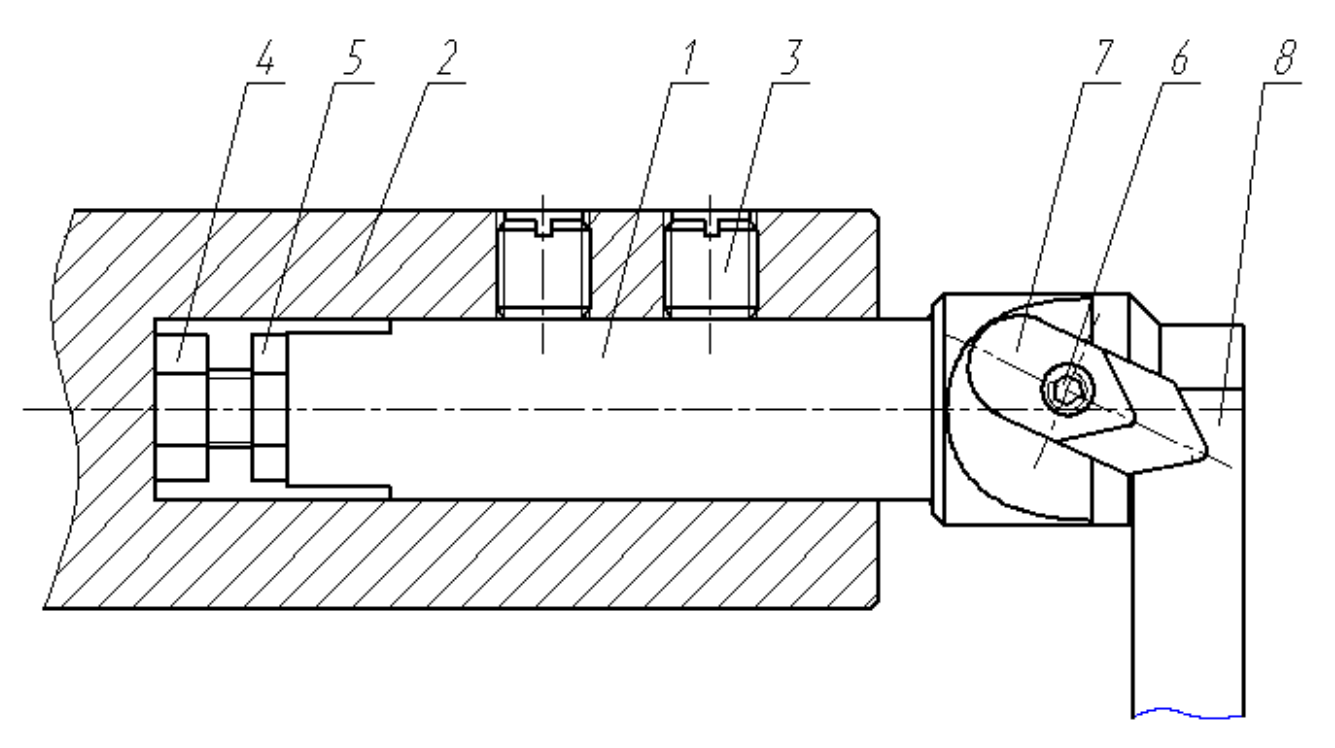

1 – корпус поворотного механизма; 2 – оправка; 3 – крепежные винты; 4 – фиксирующий болт; 5 – фиксирующая гайка; 6 – винт; 7 – прихват; 8 – рабочий узел.

Рисунок 1 – Фрагмент механизма

Для корректного назначение технических требований на рабочем чертеже корпуса необходимо проанализировать служебное назначение каждой поверхности детали. Для этого на рисунке 2 нумеруются все поверхности детали.

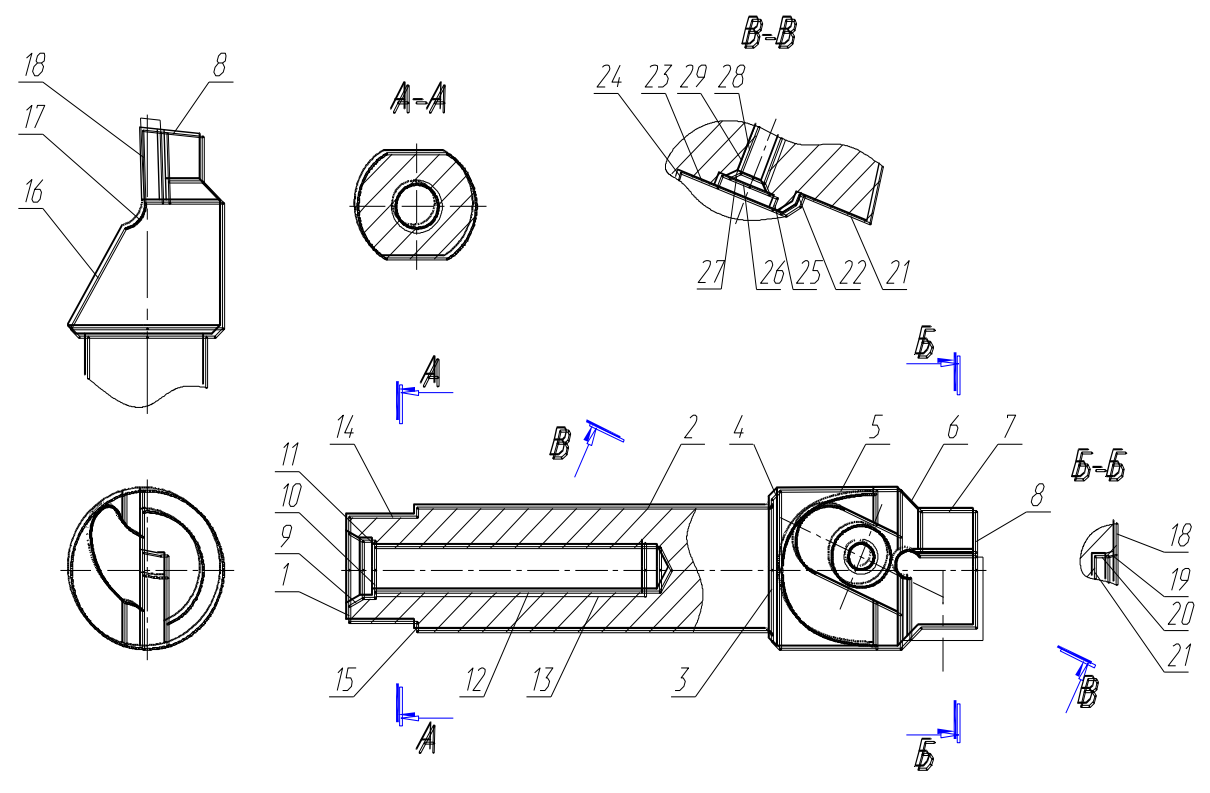

Рисунок 2 – Систематизация поверхностей

«Основной конструкторской базой, определяющей положение всего корпуса, будет являться поверхность 2. Вспомогательными конструкторскими базами будут все присоединительные поверхности. Это поверхности – 13, 14, 23, 24 и 29. Исполнительными поверхностями, осуществляющими функциональные действия детали, являются поверхности 20 и 21. Все остальные» [3] будут свободными.

При «анализе технологичности конструкции детали следует рассмотреть соответствие конструкции детали ее служебному назначению, при минимальной себестоимости и материалоемкости изделия. Этот анализ состоит из двух методов определения технологичности конструкции детали» [13]: качественный и количественный. Количественный и качественный анализ технологических факторов позволяет получить необходимую конфигурацию заготовки, возможность и удобство механической обработки всех поверхностей. Условия эксплуатации в процессе работы детали, исходя из ее служебного назначения и конструктивное исполнение позволяют определить материал заготовки и требуемые параметры точности обработки на всех технологических операциях технологического процесса.

Материалом детали является сталь 40Х [22], химический состав представлен в таблице 1, а свойства в таблице 2.

Таблица 1 – Химический состав

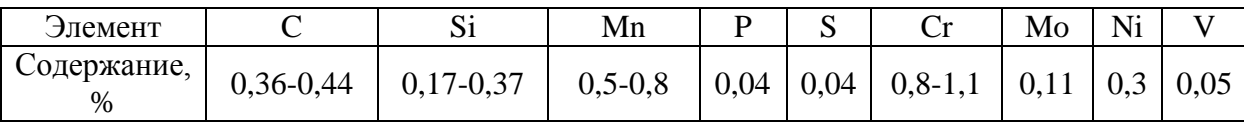

В таблице указаны: «C – углерод, Si – кремний, Mn – марганец, P – фосфор, S – сера, Cr – хром, Mo – молибден, Ni – никель, V – ванадий» [1]. Основным химическим элементом в рассматриваемом материале является Fe – железо, содержание которого может принимать значение из интервала 96- 97 %.

Таблица 2 – Физико-механические свойства

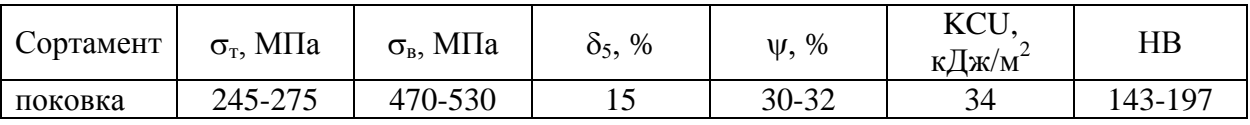

Здесь показаны физико-механические параметры материала, значения которых присутствуют в таблице: предел пропорциональности, относительное удлинение при разрыве и твердость.

Конфигурация детали относительно простая с небольшими габаритными размерами. Это делает удобным установку и снятие на станках, а также перенос с одной операции на другую. Поверхности для обработки открытые и доступные и их можно обработать с различных сторон, а с

учётом небольшой массы и размеров это можно сделать за счёт поворота самой заготовки. Контроль и доступность также обеспечивается для всех основных, самых точных поверхностей. Получить поверхности в соответствии с требованиями чертежа, кроме свободных на заготовительном этапе невозможно. Поэтому все контактирующие поверхности подвергается механической обработке. Требования по точности и качеству для точных поверхностей типовые для детали данного типа. Для основных отверстий шестой квалитет точности размеров с указанием допусков расположения и формы. Шероховатость тогда соответствует назначению этих поверхностей. Соответственно можно применить для обработки типовые технологические переходы и процессы. Обработка возможна на универсальном оборудовании с использованием универсального, стандартизированного инструмента. Выход и ход инструмента обеспечивается. По точности, с учетом материала, требуется минимум три перехода для обработки основных отверстий, для плоскостей достаточно будет двух переходов. Конструктивные элементы унифицированные и стандартные. Установка заготовки и базирование здесь должны выполняться с учётом конфигурации детали. Так как это поверхности корпуса призматической формы используем установку по плоскости. Поэтому рекомендуется упорядочить технологические операции механической обработки в зависимости от применяемого оборудования и функциональных назначений поверхностей детали.

### **1.2 Формулировка задач работы**

В ходе проведения анализа исходных данных для достижения главной цели работы – совершенствование технологии изготовления детали, предлагается в последующих разделах решить ряд задач.

На основе анализа технических требований рабочего чертежа корпуса, анализа общей технологичности детали с выявленными недостатками и предложенными изменениями, выбрать тип производства. С учётом типа

производства определить способ получения исходной заготовки, назначить технологические переходы. С учётом типового технологического процесса и состава операций, сгруппировать их в соответствующие технологические операции, подобрать подходящие технологическое оборудование и соответствующие оснащение. Для определённой лимитирующей ответственной операции при подготовке чистовых технологических баз выполнить проектирование зажимного приспособления и обрабатывающего инструмента. Предусмотреть меры по обеспечению охраны труда, промышленной и экологической безопасности, а также выполнить экономическое обоснование предложенных изменений [6].

В разделе проведен «анализ исходных данных для проектирования» [2] новой технологии изготовления детали и указаны все предпосылки для достижения поставленной цели работы.

### **2 Технология изготовления детали**

#### **2.1 Расчет заготовки, выбор методов и средств обработки**

Выбор типа производства основан на анализе трудоёмкости, которая определяется косвенно по массе самой детали и заданному годовому выпуску. Для массы 0,08 кг. и 5000 деталей в год тип производства – среднесерийный.

Рассмотрим два метода получения заготовки – штамповка и прокат.

При штамповке «массу заготовки  $M_{III}$  определим по формуле

$$
M_{III} = M_{II} \cdot K_P,\tag{1}
$$

где  $M_{\overline{A}}$  – масса, кг;

 $K_P$  равен 1,35.

 $M_{III} = 0.08 \cdot 1.35 = 0.108 \text{ kT}.$ 

Масса заготовки, полученной с помощью проката, будет:

$$
M_{\Pi P} = V \cdot \gamma,\tag{2}
$$

где  $V$  – объем, мм<sup>3</sup>;

 $\gamma$  — плотность, кг/мм<sup>3</sup>» [7].

Размеры заготовки:

$$
d_{\Pi P} = d_{\Pi}^{max},\tag{3}
$$

где  $d_{\pi}^{max}$  — максимальный диаметр, мм.

 $d_{TP} = 20 \cdot 1,05 = 21$  MM. Получим  $d_{\pi}^{max}$  равным 21 мм.

$$
l_{\Pi P} = l_{\Pi}^{max},\tag{4}
$$

где  $l_{\overline{J}}^{max}$  – максимальная длинна, мм.

 $l_{\Pi P} = 76.6 \cdot 1.05 = 80.43$  MM. Получим  $l_{\overline{J}}^{max}$  равным 81 мм.

Используем формулу для расчета объема тела:

$$
V = \frac{\pi}{4} \cdot d_{\Pi P}^2 \cdot l_{\Pi P} \tag{5}
$$

 $V=\frac{3}{2}$  $\frac{14}{4} \cdot 21^2 \cdot 81 = 28041$  MM<sup>3</sup> . Тогда масса заготовки из проката  $M_{\text{HP}} = 28041 \cdot 7{,}85 \cdot 10^{-6} = 0{,}22 \text{ kT}$ 

Проведем расчет себестоимости:

$$
\alpha C_{\underline{A}} = C_3 + C_{MO} - C_{OTX},\tag{6}
$$

где  $C_3$  – цена заготовки;

 $C_{MO}$ – цена механической обработки» [6];

 $C_{OTX}$ – цена стружки.

Стоимость штамповки:

$$
\langle C_3 = C_E \cdot M_{III} \cdot K_T \cdot K_{CII} \cdot K_B \cdot K_M \cdot K_{II}, \qquad (7)
$$

где  $C_F$  – цена 1 кг, руб./кг;

 $M_{III}$  – масса» [11], кг; Коэффициенты по:  $K_T$ – точности;  $K_{CII}$  – сложности;  $K_R$  – массе;

 $K_M$ – материалу;  $K_{\Pi}$ – серийности.

Выбираем из [16]  $C_B$  равно 13,44 руб./кг,  $K_T$  равно 1,0,  $K_{C,I}$  равно 0,77,  $K_B$  равно 1,14,  $K_M$  равно 1,18 и  $K_H$  равно 1,0

После подстановки в (7) получим:

 $C_3 = 13,44 \cdot 0,108 \cdot 1,0 \cdot 0,77 \cdot 1,14 \cdot 1,18 \cdot 1,0 = 18,30 \text{ py6}.$ 

«Стоимость обработки определим по формуле:

$$
C_{MO} = (M_{III} - M_{\bar{A}}) \cdot C_{V\bar{A}},\tag{8}
$$

где  $C_{VII}$  – съем 1 кг материала, руб./кг» [7].

«Удельные затраты:

$$
C_{\mathit{VJ}} = C_C + E_H \cdot C_K. \mathit{V} \left[ 10 \right] \tag{9}
$$

Выбираем из [16] Е<sub>Н</sub> равно 0,16, С<sub>С</sub> равно 17,8 руб./кг и  $C_K$  равно 39,2 руб./кг.

$$
C_{MO} = (M_{III} - M_{\overline{A}}) \cdot C_{V\overline{A}} = (0,108 - 0,08) \cdot (17,8 + 0,16 \cdot 39,2) =
$$
  
= 0,67 py6.  
Вычислим  $C_{OTX}$ 

$$
C_{OTX} = (M_{III} - M_{\overline{A}}) \cdot H_{OTX} \tag{10}
$$

 $I_{OTX}$  «равна 0,48 руб./кг. Из (10) получим:  $C_{OTX}$  = (0,108 – 0,08)  $\cdot$  0,48 = 0,01 py6. Из (6) получим:  $C_{\text{I}} = 18,30 + 0,67 - 0,01 = 18,96 \text{ py6}$  [10]. «Стоимость проката определим:

$$
C_{\text{HP}} = C_{\text{MHP}} \cdot M_{\text{HP}} + C_{\text{O3}},\tag{11}
$$

где  $C_{MTP}$  – стоимость 1 кг равная 14,4 руб./кг;

 $C_{O3}$  – отрезка, руб.

$$
C_{O3} = \frac{C_{II3} \cdot T_{III7}}{60},\tag{12}
$$

где  $C_{II3}$  – затраты на рабочем месте 36,2 руб./ч.

 $T_{I\,}$  определим по формуле:

$$
T_{\text{LUT}} = T_0 \cdot \phi_K,\tag{13}
$$

где  $T_0$  – машинное время, мин;

 $\phi_K$ – коэффициент, учитывающий оснастку.

Примем  $\phi_K$  равным 1,5, а  $T_0$  будем определять по формуле:

$$
T_0 = 0.19 \cdot d_{\text{HP}}^2 \cdot 10^{-3} \text{ [7]}
$$
 (14)

«Тогда согласно (11-14):  $T_0 = 0.19 \cdot 34^2 \cdot 10^{-3} = 0.22$  pyő» [14].  $T_{\text{HIT}} = 0.22 \cdot 1.5 = 0.33$  pyő.  $C_{O3} = \frac{3}{2}$  $\frac{2.6,33}{60}$  = 0,20 py6.  $C_{IP} = 14.4 \cdot 0.22 + 0.20 = 3.37$  py<sub>6</sub>.  $C_{MO} = 0.67$  py<sub>6</sub>.  $C_{OTY} = 0.01$  py<sub>6</sub>.  $C_{\text{I}} = C_3 + C_{\text{MO}} - C_{\text{OTX}} = 18,96 \text{ py6}.$ 

«Сравним варианты получения заготовок по коэффициенту использования материала:

$$
K_{HM} = \frac{M_{\overline{A}}}{M_3} \tag{15}
$$

Штамповка» [8]:  $K_{HM} = \frac{0}{2}$  $\frac{0.08}{0.108} = 0.74.$ 

Прокат:  $K_{HM} = \frac{0}{2}$  $\frac{0,00}{0,22}$  =

Определим годовой экономический эффект по формуле:

$$
\mathcal{G}_{\Gamma} = (C_{\mathcal{A}_{III}} - C_{\mathcal{A}_{III}}) \cdot N_{\Gamma},\tag{16}
$$

где  $C_{\overline{J}_{III}}$  – стоимость штамповки;

 $C_{\mathcal{A}_{IP}}$  – стоимость проката.

Тогда

 $\mathcal{F}_r = (18.96 - 4.8) \cdot 5000 = 70800 \text{ py6}.$ 

Расчет показал, что прокат выгоднее штамповки.

С учётом указанных параметров, обработанных поверхностей, а именно, её конфигурации, требуемой точности по квалитету и параметру качества поверхности – шероховатости, показаны технологические переходы (таблица 3).

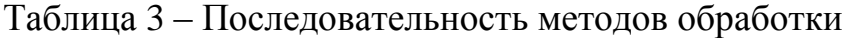

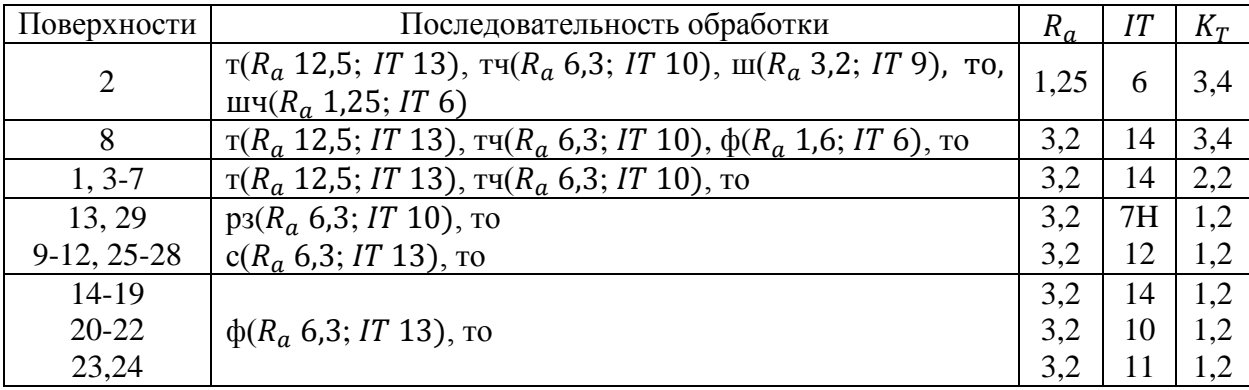

Принятые сокращения в таблице 3: ф – фрезерование чистовое; т – точение; тч – точение чистовое; ш – шлифование; шч – шлифование чистовое; с – сверление; то – термическая обработка.

Укажем номера операций, их название и используемое оборудование. Результаты сведем в таблицу 4.

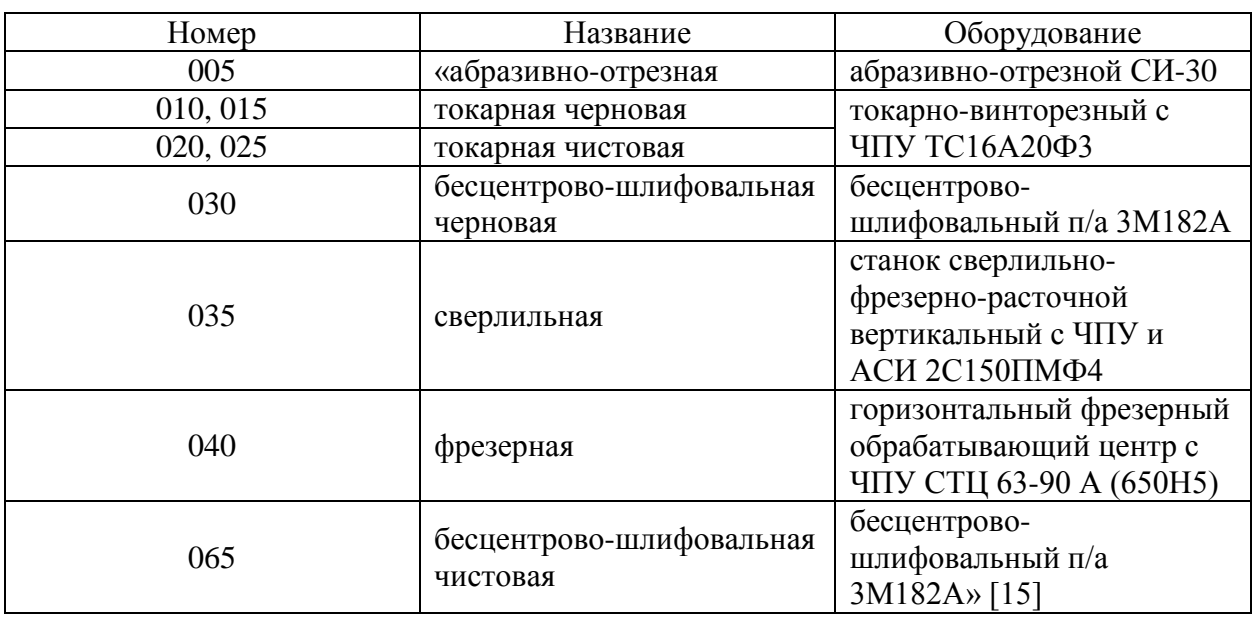

Таблица 4 – Технологические операции

Припуски получены табличным методом [13] и указаны в таблице 5, а конфигурация заготовки показана на рисунке 3.

Таблица 5 – Припуски

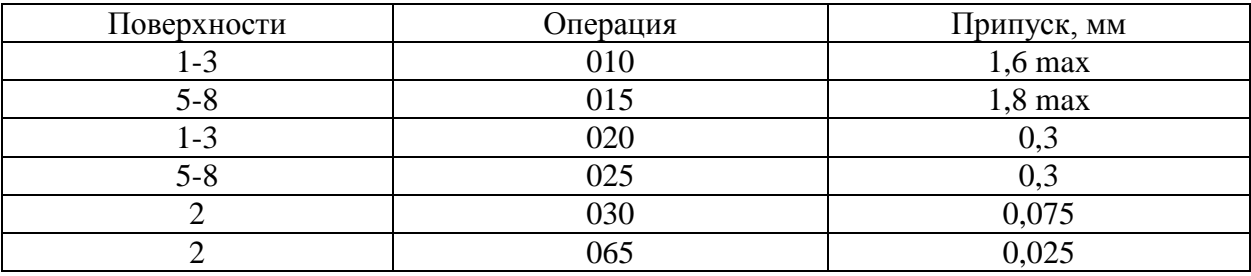

В таблице 5 также указаны операции, на которых производится обработка соответствующих поверхностей.

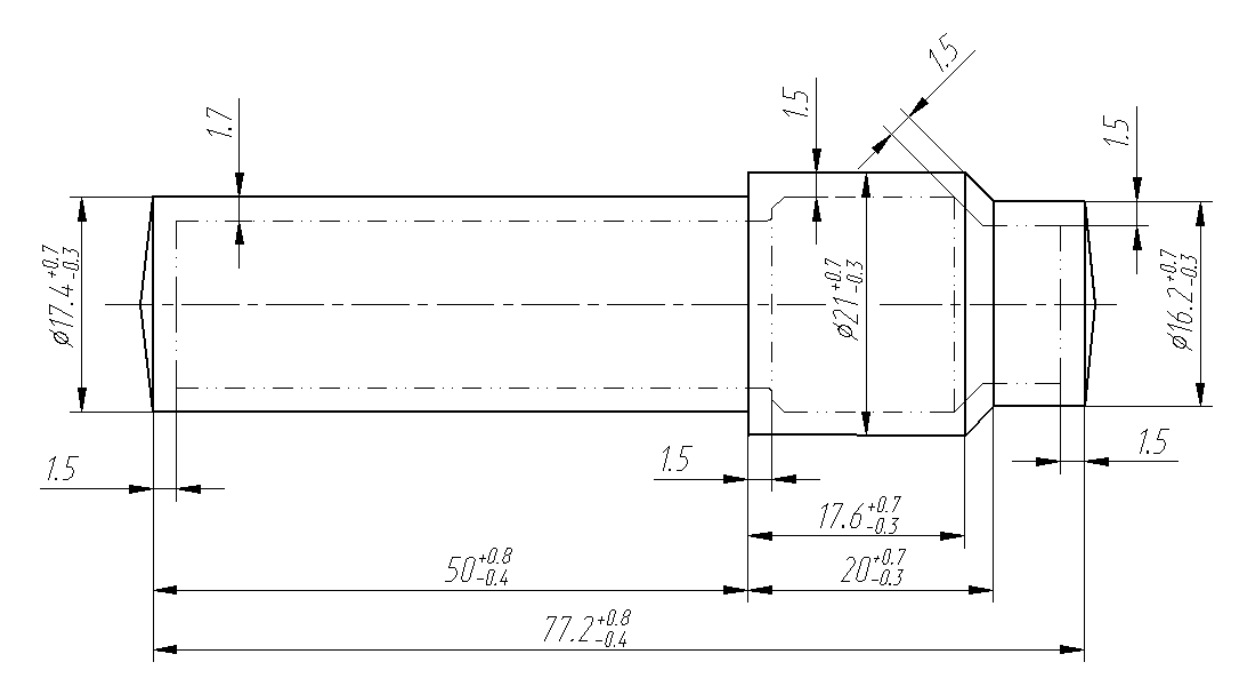

Рисунок 3 – Заготовка

В таблице 6 представлена маршрутная технология в виде перечня операций, куда входят выбранные и указанные в таблице 3 отдельные технологические переходы.

Таблица 6 – Маршрут изготовления корпуса

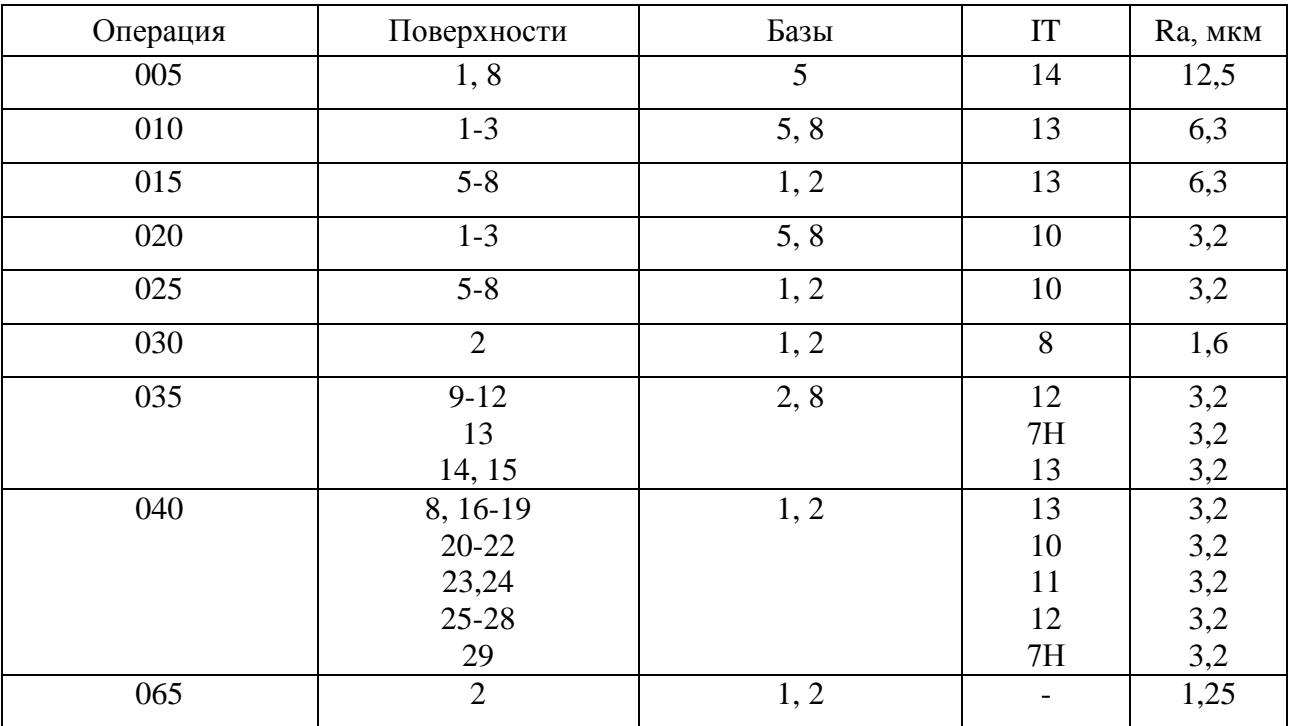

В таблице 7 для каждой операции [9], с учётом выбранного станка, предлагаются выбранные зажимное приспособление для установки заготовки [17], а также режущий инструмент [16] для всех переходов, которые показаны в таблице 3, а также представлены средства контроля для операционных измерений [15].

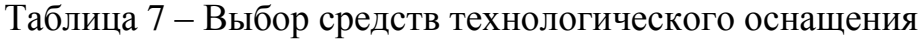

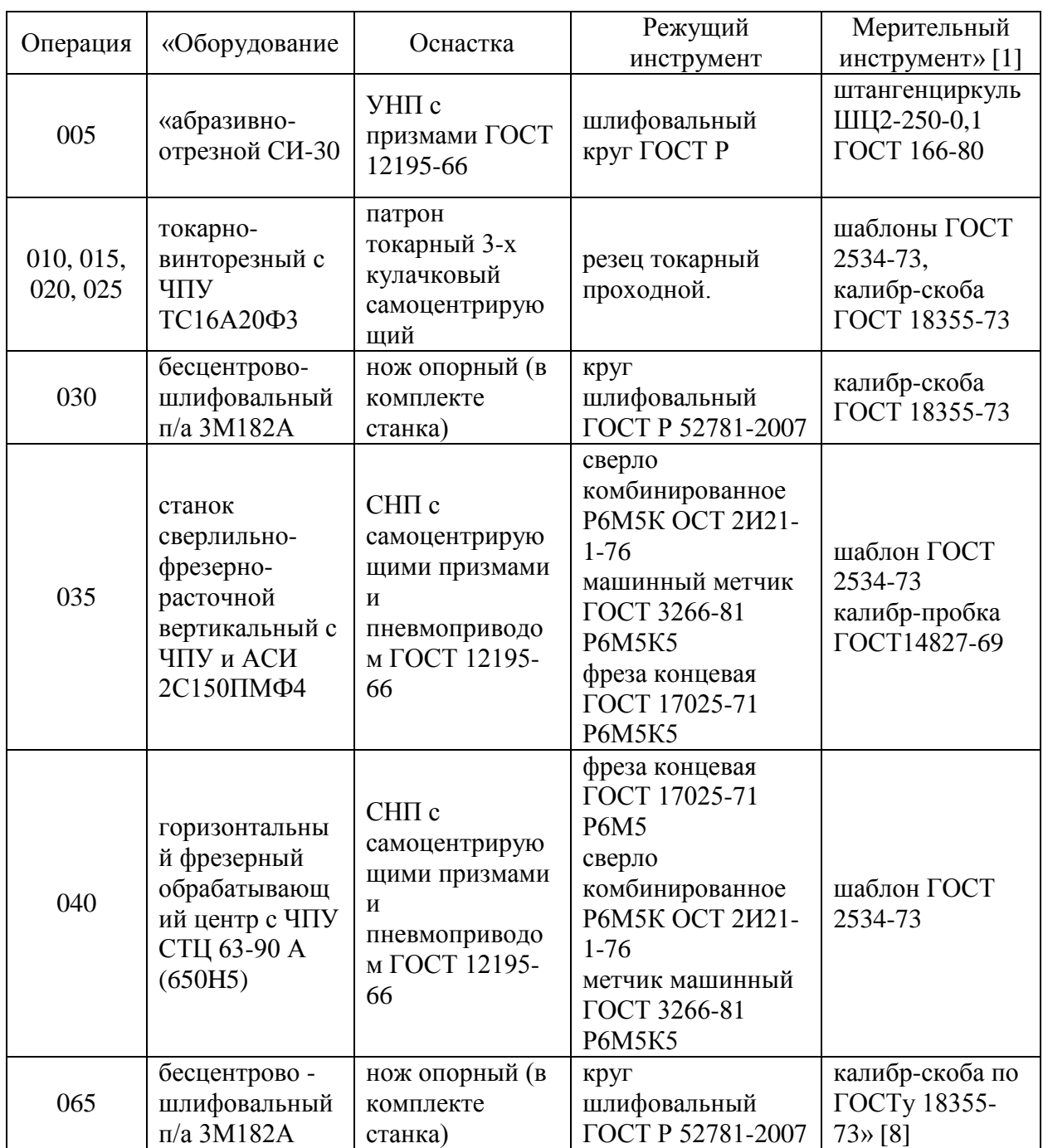

При выборе оснащения, с учетом формы заготовки призматической формы, необходимо использование специализированного наладочного приспособления с использованием типовых установочных и зажимных элементов [4].

### **2.2 Расчет технологической операции**

На 020 токарной операции применяется оборудование – станок модели ТС16А20Ф3 токарно-винторезный. Инструмент выбираем из таблицы 7 – проходной резец с механическим креплением ОСТ 2.И.10.1-83, «пластина Т15К6, покрытие (Ti,Si)» [16]. Припуск – 0,3 мм. Перемещение инструмента – 0,15 мм/об. «Тогда скорость резания будем рассчитывать по формуле:

$$
V = \frac{c_U}{T^{m} \cdot t^{x} \cdot S^y} \cdot K_U,
$$
\n<sup>(17)</sup>

где выберем базовую величину  $C_{II}$  равную 420; работа одной пластины  $T$  равно 60 мин; т равно 0,2; х равно 0,15; у равно 0,20 [16];  $K_{II}$  примем равным 0,77» [16].

Тогда

$$
V = \frac{420}{60^{0.2} \cdot 0.3^{0.15} \cdot 0.25^{0.2}} \cdot 0.77 = 249 \text{ M/MHH}.
$$

$$
\langle \mathcal{R} \rangle = \frac{1000 \cdot V}{\pi \cdot D}.\tag{18}
$$

Точить диаметр 13,2 мм:

$$
n_1 = \frac{1000.249}{3,14.13,2} = 6008 \text{ mm}^{-1}.
$$

Точить диаметр 18 мм:

$$
n_2 = \frac{1000.249}{3,14.18} = 4406 \text{ mm}^{-1}.
$$

Корректируем:

$$
V = \frac{\pi \cdot D \cdot n}{1000}.\tag{19}
$$

Точить диаметр 13,2 мм:  $V_1=\frac{\pi}{4}$  $\frac{\pi \cdot D \cdot n}{1000} = \frac{3}{4}$  $\frac{15,22000}{1000} = 83$  M/MWH; точить диаметр 18 мм:  $V_2 = \frac{\pi}{4}$  $\frac{\pi \cdot D \cdot n}{1000} = \frac{3}{2}$  $\frac{10.2000}{1000}$  = 113 M/MWH $\gg$  [12]; «Составляющая силы резания:

$$
P_Z = 10 \cdot C_P \cdot t^x \cdot S^y \cdot V^n \cdot K_P,\tag{20}
$$

где  $C_p$  – коэффициент обработки равный 300;

 $x, y, n$  –соответственно равны 1,0, 0,75, 0,15;

 $K_p$  – коррекция.

$$
K_P = K_{MP} \cdot K_{\phi P} \cdot K_{\gamma P} \cdot K_{\lambda P} \cdot K_{rP},\tag{21}
$$

где  $K_{MP}$ ,  $K_{\phi P}$ ,  $K_{\gamma P}$ ,  $K_{\lambda P}$  и  $K_{\gamma P}$  равны 1,22, 0,89, 1,0, 1,0 и 1,0» [17].

Тогда

 $P_Z = 10 \cdot 300 \cdot 0,35^{1,0} \cdot 0,25^{0,75} \cdot 227,2^{-0,15} \cdot$  $\times$  1,0 · 1,0 · 1,0 = 116 H.

«Определим требуемую мощность по формуле:

$$
N = \frac{P_Z \cdot V}{1020 \cdot 60}.\tag{22}
$$

Тогда

 $N = \frac{1}{4}$  $\frac{116.113}{1020.60} = 0.21$  KBT.

У станка ТС16А20Ф3 мощность намного выше и равна 7,5 кВт, то есть использование возможно. Режимы резания сведем в таблицу 8» [9].

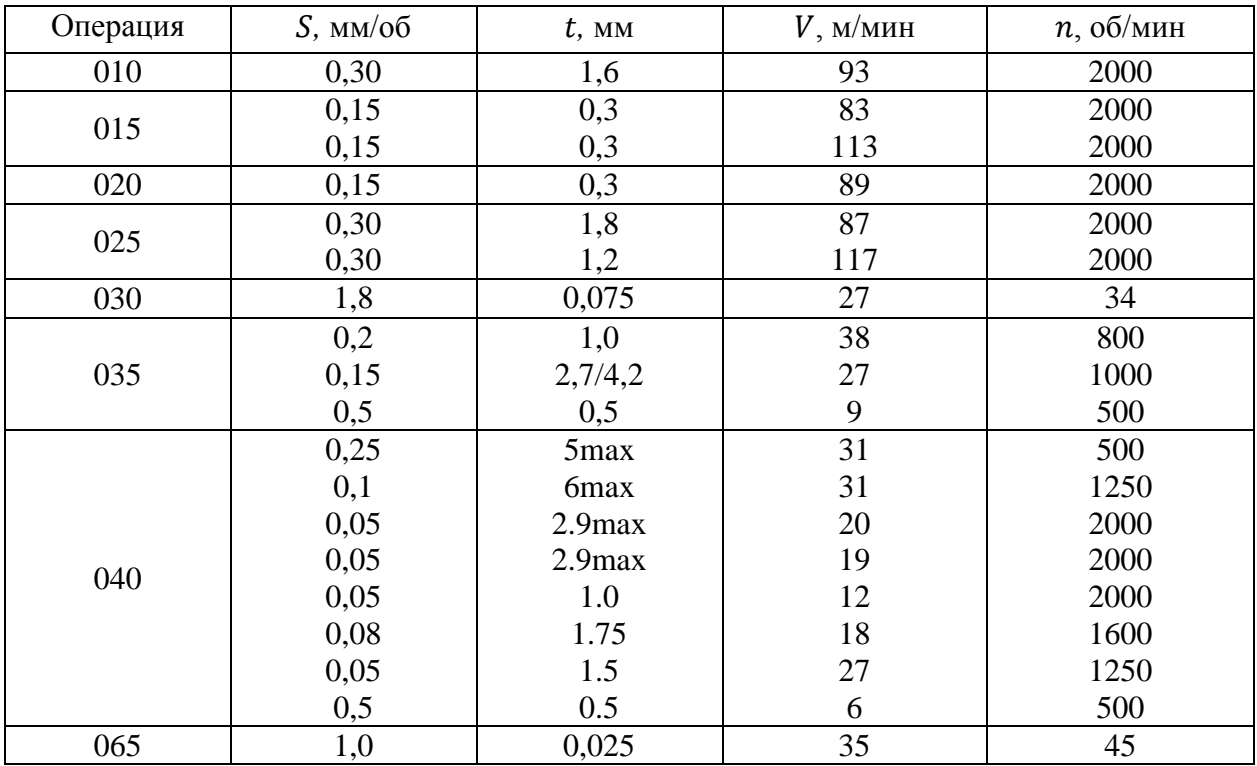

Таблица 8 – Режимы резания

Таким образом, применив метод (уменьшения подачи, изменение режимов резания и увеличение машинного времени на нелимитирующих операциях за счет увеличения стойкости режущего инструмента) синхронизации, достигнуто выравнивание основного времени обработки на каждой позиции при обработке на 020 операции.

Нормы времени указаны в таблице 9.

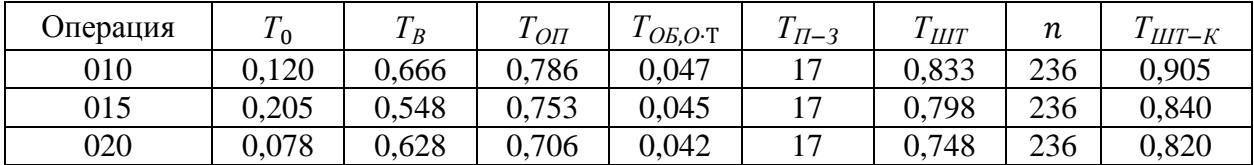

Таблица 9 – Нормы времени (в минутах)

### Продолжение таблицы 9

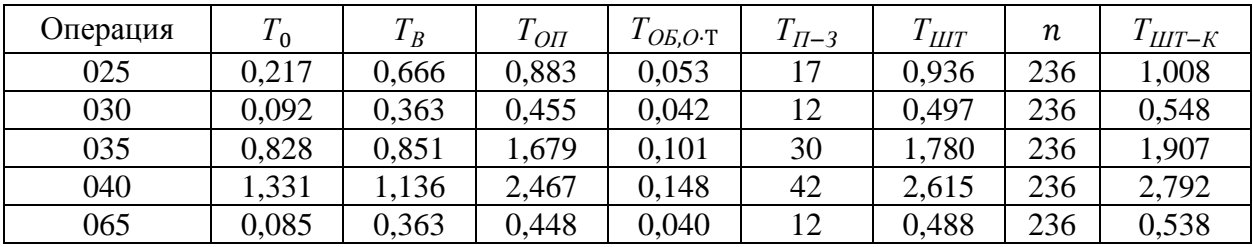

В разделе показан сравнительный анализ двух методов получения заготовки и выбран более оптимальный и эффективный, проведен расчет припусков и спроектирована заготовка, разработан маршрут и последовательность обработки, показаны средства технического оснащения, а также проведен расчет режимов резания на лимитирующей операции. В итоге уменьшение подачи, изменение режимов резания и увеличение машинного времени на нелимитирующих операциях за счет увеличения стойкости режущего инструмента достигнуто выравнивание основного времени обработки. Все необходимые технические требования представлены в Приложении А.

#### **3 Расчет и проектирование средств оснащения**

#### **3.1 Проектирование основного приспособления**

В разделе для 020 операции «проведем расчет для выбранных параметров обработки клинового патрона, а также его конструкционные особенности. Патрон предназначен для реализации схемы базирования и закрепления заготовки при обработке. Ранее при проектировании 020 операции получено значение главной составляющей силы резания 116 Н.

Необходимо рассчитать усилие зажима заготовки в проектируемом приспособлении, учитывая систему сил, схема которых представлена на рисунке 6. Сила зажима препятствует силе резания, обеспечивая равенство моментов этих сил» [20].

Проведем «расчет силы зажима заготовки с помощью трех кулачков. Зависимость этой силы от составляющей силы резания определяется с помощью выражения:

$$
W_z = \frac{K \cdot P_z \cdot d_1}{f \cdot d_2},\tag{23}
$$

где  $K -$ запас:

 $P_{z}$  – составляющая силы резания;

 $d_1$  – диаметр обрабатываемой поверхности равный 325,3 мм;

 $d_2$  – диаметр поверхности, по которой происходит зажим равный также 325,3 мм;

 $f$  – параметр подвижности для кулачков с кольцевыми канавками, который равен 0,16» [7].

«Коэффициент запаса К определим согласно» [21] равным 2.5. Тогда сила зажима:

$$
W_{z} = \frac{2,5.326.325,3}{0,16.325,3} = 5093 \text{ H}.
$$

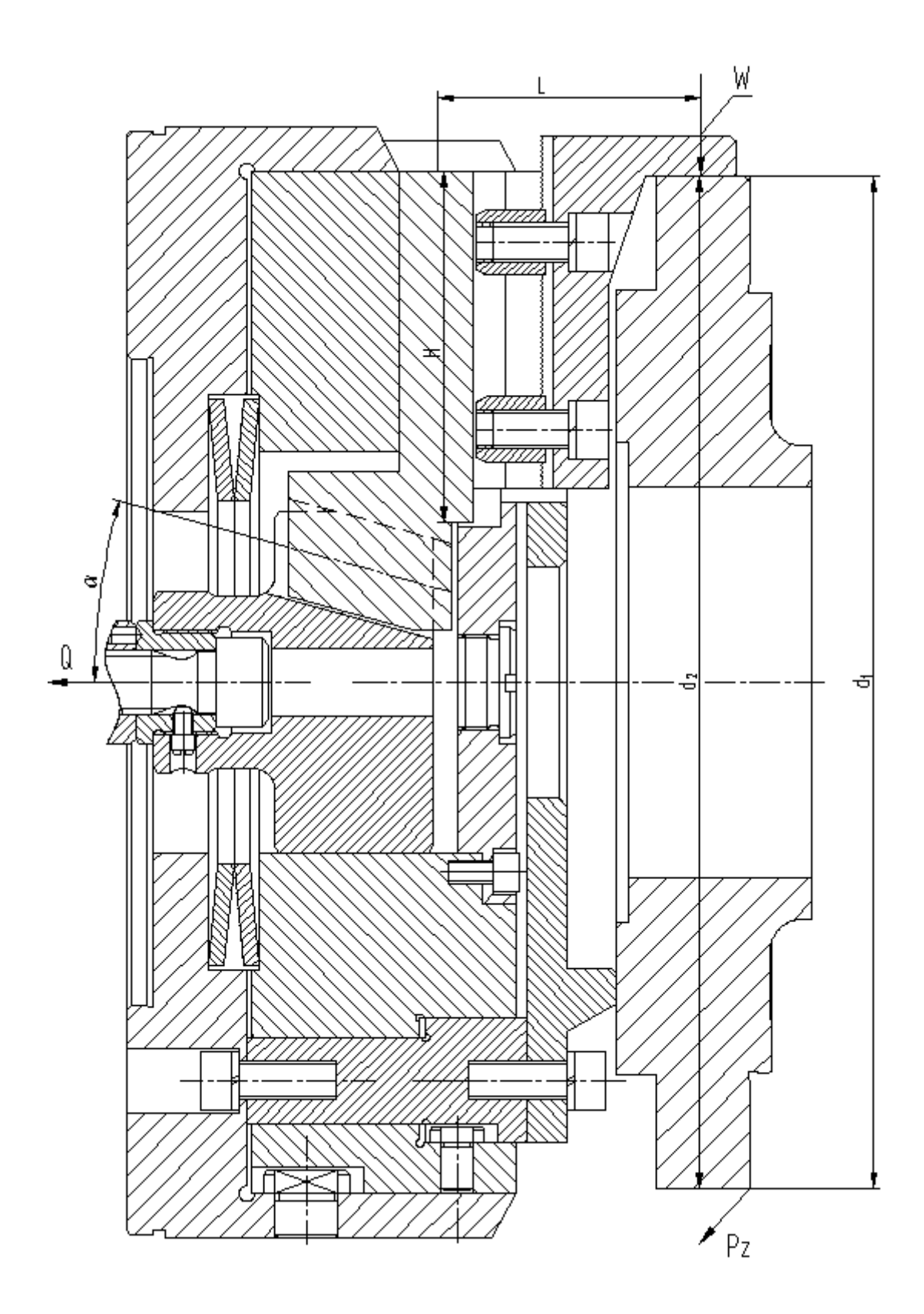

Рисунок 4 – Схема действия сил

Для определения «силы зажима, которая осуществляется сменными кулачками, в отличие от постоянных кулачков, используем выражение:

$$
W_1 = \frac{W}{1 - 3 \cdot f_1 \cdot (L/H)},\tag{24}
$$

где  $f_1$  – препятствующий коэффициент скольжению равен 0,1 [19];

– вылет кулачка равен 84 мм;

 $H$  – длина направляющей кулачка равна 112 мм» [9].

Тогда получим

 $W_1 = \frac{5}{1.284}$  $\frac{3093}{1-3.0,1.84/112}$  = 6571 H.

Далее «определим усилие, которое должен обеспечивать силовой привод для реализации такой силы зажима заготовки:

$$
Q = (P + W_1) \cdot tg(\alpha + \phi), \tag{25}
$$

где  $P$  – усилие тарельчатых пружин равно 2500 H;

 $\alpha$  – скашивающий угол направляющих;

 $\phi$  – угол трения» [13].

Тогда получим:

 $Q = (2500 + 6571) \cdot tg(15^0 + 5^043') = 3430$  H.

«Патроны данного типа имеют три радиальных паза, их особенность в том, что одновременно с закреплением заготовки происходит центрирование. Кулачки синхронно движутся по спиральным траекториям при действии усилия, приложенного точечно торцевым рычагом или ключом (зависит от механизма передачи в конструкции)» [7].

Для обеспечения усилия в 3430 Н «можно использовать как пневматический привод, так и гидравлический привод. Выбор вида привода согласно условиям обработки отдадим в пользу пневматического привода двустороннего действия с рабочим давлением 0,4 МПа» [18].

«Диаметр штока привода, который будет обеспечивать исходную силу, определяется согласно выражения:

$$
D = 1.17 \cdot \sqrt{\frac{Q}{p \cdot \eta}},\tag{26}
$$

где р – необходимое давление;

 $\eta$  – КПД привода равное 0,9» [21].

Тогда получим:

$$
D = 1,15 \cdot \sqrt{\frac{3430}{0,4 \cdot 0,9}} = 114,2 \text{ mm}.
$$

В заключении расчета станочного приспособления «согласно ГОСТ 15608-81 примем ближайшее к расчетному значение для диаметра штока 200 мм, ход кулачков патрона 3 мм и ход штока цилиндра 8 мм. Для упрощения дальнейших расчетов в настоящей работе погрешностью базирования можно пренебречь» [13].

### **3.2 Проектирование вспомогательного приспособления**

В работе исследуется прибор предварительной настройки вершины резца на 020 операции. Конструкция прибора включает в себя цельнолитое основание в виде тумбы, изготовленной из чугуна, стойки, каретки с установленной на ней траверсой с визирующим устройством с подсветкой. В основание встроен шпиндель с конусом 50 АТ5 по ГОСТ 15945-82. Конус имеет фиксатор положения необходимый для закрепления инструментального комплекта (режущий инструмент совместно с вспомогательным) с помощью специального маховика с винтом. На траверсе размещена видеокамера подсветкой, которая совместно с преобразователями оптических измерений и электронного блока управления входит в состав оптико-электронной измерительной системы НИИК-890.

В оптико-электронной измерительной системе НИИК-890 используются несколько моделей видеокамер в зависимости от параметров прибора, в котором она используется: – это VEC-245, VEC-535, SONY XCD-SX90CR. Наилучшие характеристики имеет камера VEC-535 [4]. Это наибольший размер матрицы и наименьший размер пикселя, а также самое наименьшее соотношение шумов к сигналу и более высокая светочувствительность. Оптическая система видеокамеры даёт десятикратное увеличение. Поле зрения объектива равно 30×30 мм. Именно она используется в нашем случае.

Линейные перемещения видеокамеры относительно измеряемого инструмента измеряются с помощью преобразователей линейных измерений модели Лир-7М и имеющих дискретность 0,001 мм. Это оптоэлектронный линейный энкодер на современной элементной базе производства Renishaw (модель RGH24), предназначен для измерения величины перемещений в виде цифрового сигнала с последующей передачей его в электронный блок управления.

На рисунке 5 представлена схема работы оптического энкодера закрытого типа.

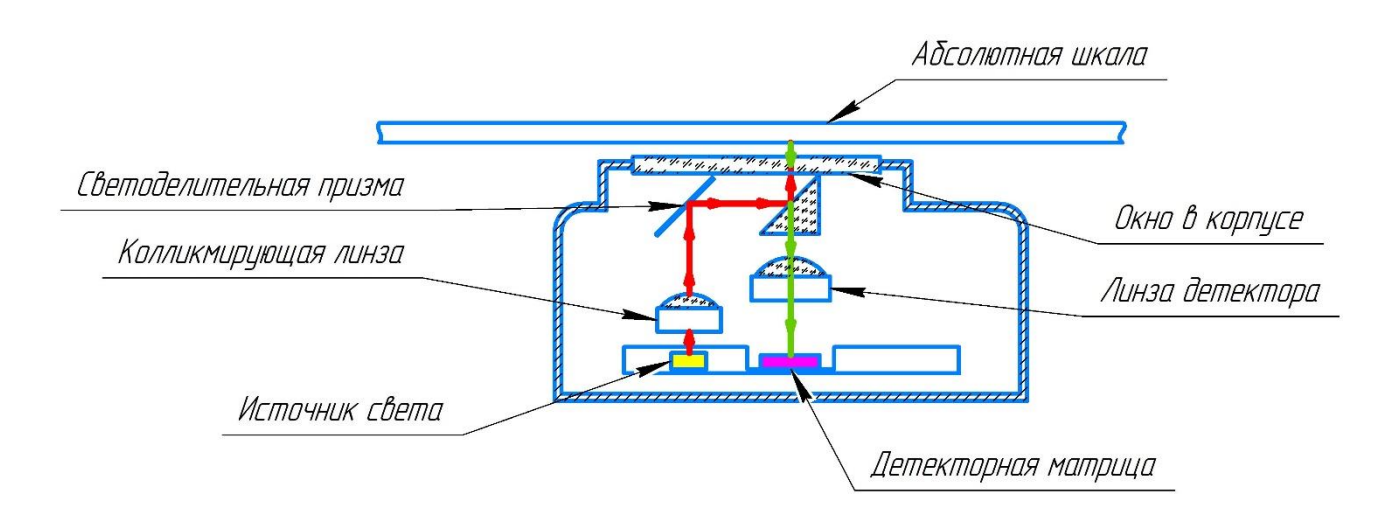

Рисунок 5 – Схема работы оптического энкодера закрытого типа

Чтобы провести измерение выбранного инструмента, нужно предварительно закрепить его в шпинделе при необходимости применив соответствующее вспомогательное приспособление, запустить программу «стандартная оптическая схема», в окне программы нажать кнопку произвести измерение, навести камеру на измеряемый элемент с помощью маховиков каретки и траверсы, при этом вращая шпиндель для выявления крайнего положения, произвести захват кадра. При этом контур инструмента совмещают с перекрестием на экране согласно карты измерений. В левом нижнем углу окна программы в соответствующих поля появятся значения по осям X и Z, что соответствует параметрам вылета и диаметра инструмента. Полученные параметры можно сохранить сразу в предварительно заполненном файле отчёта или заполнить его позже.

Вывод можно сделать из анализа применения приборов размерной настройки инструмента вне станка различными предприятиями. В виду того, что настройка инструмента непосредственно на станке занимает значительное время – до двадцати процентов от рабочего времени, то применение приборов предварительной настройки инструмента вне станка экономически оправданно даже на малых и средних предприятиях. Единственное замечание – для малых предприятий экономически целесообразнее применять приборы с контактным методом измерения. Они дешевле по стоимости и в обслуживании.

При измерении проводиться контроль параметров:

– вылет  $(Z \text{ MM})$ ;

– радиус  $(X \text{ MM})$ ;

– угол наклона режущей пластины (α).

Методика проведения измерения:

Измерение точек окружности.

Навести перекрестие видеокамеры на скругление режущей пластины, измерить набор точек (от трех до восьми точек).

Измерение точек прямой.

Навести перекрестие видеокамеры на верхнюю грань, измерить набор точек (от двух до пяти точек).

Проводим вспомогательную прямую через центр найденной окружности перпендикулярно прямой на нулевом уровне. Получаем две точки пересечения прямой с окружностью. Расстояние от верхней точки пересечения до нулевого уровня будет являться вылетом (Z, мм).

Проводим вспомогательную прямую через центр найденной окружности перпендикулярно оси расточной оправки. Получаем две точки пересечения прямой с окружностью. Расстояние от крайней левой точки до центра расточной оправки будет являться расстоянием (Х, мм). Найти угол между вспомогательной прямой и верхней гранью пластины. Данный угол является углом наклона режущей пластины.

Приспособление предназначено для настройки положения вершины инструмента относительно нулевой точки системы координат инструмента. Оно состоит из корпуса 11, в нижней плите которого устанавливается подставка 9, по пазу которой может перемещаться базовая опора 10, которая имеет установочный хвостовик для различного осевого инструмента. В нижней плите корпуса 11 установлена направляющая скалка 8, по которой перемещается направляющий кронштейн 16. П-образным зацепом он фиксируется на линейном энкодере 2, который отслеживает перемещение кронштейна 12, в котором устанавливается камера 4. На краю линейного энкодера 2 в кронштейне установлен соосно с камерой 4 осветитель 3. Кронштейн 12 с камерой 3 через кольцо 14 с прорезью зафиксирован на ходовом валу шариковой винтовой парой винт-гайка 6. Через штифт, при помощи гайки 22, на ходовом валу закрепляется маховик 13. Линейный энкодер 2 винтами 19 закрепляется на корпусе 11. Шариковая пара винтгайка 5 установлена вертикально. Она фиксируется в нижней паре подшипников: радиальном 24 и осевом 23. Сверху винт 5 закрепляется в радиальном подшипнике 25 с поджимом гайкой. Вертикальное перемещение этой гайки 5 отслеживается на линейном энкодере 1, который винтами 19

закрепляется на корпусе 11. Вертикальный винт пары 5 также имеет маховик 13 для регулировки положения измерительной системы. Горизонтальное перемещение базовой опоры 10 производится при помощи винта 15 также при помощи маховика 13. Горизонтальное перемещение отслеживается на линейном энкодере 7.

Приспособление работает следующим образом. Перед настройкой инструмента, в хвостовик базовой опоры 10 устанавливается контрольная оправка. Путем вращения маховиков 13 горизонтальным винтом 15 переводят ее в центр изображения, получаемого с камеры 3. Винтом 6 производят настройку резкости изображения, а ходовым винтом 5 совмещают положение вершины оправки под центром изображения. Далее заменяют контрольную оправку настраиваемым инструментом. Маховиком 13, вращая вертикальный винт 5, производится совмещение вершины инструмента с центром изображения. По показаниям линейного энкодера 1 определяется разность координат камеры в первоначальном положении на оправке и после настройки по инструменту. Смещение, определяемое с точностью 0,1 мкм, является поправкой положения инструмента относительно нулевой точки системы координат инструмента.

В разделе показан анализ, разработка и соответствующие расчеты станочного и контрольного приспособления для токарной операции.

#### **4 Безопасность и экологичность технического объекта**

# **4.1 Конструктивно-технологическая и организационнотехническая характеристика рассматриваемого технического объекта**

В качестве технического объекта, которому необходимо обеспечить безопасность и экологичность в разделе рассматривается технологический процесс изготовления корпуса поворотного механизма. Для реализации изготовления детали в технологическом процессе предусмотрен комплекс технического и технологического оснащения. Он состоит из оборудования, приспособлений, режущего и мерительного инструмента. Рассматриваемый технический объект предусматривает использование следующего оборудования: «абразивно-отрезной станок СИ-30, токарно-винторезный станок с ЧПУ ТС16А20Ф3, беcцентрово-шлифовальный полуавтомат 3М182А, станок сверлильно-фрезерно-расточной вертикальный с ЧПУ» [15] и АСИ 2С150ПМФ4, горизонтальный фрезерный обрабатывающий центр с ЧПУ СТЦ 63-90 А (650H5). Также приспособления: «УНП с призмами ГОСТ 12195-66, патрон токарный 3-х кулачковый самоцентрирующий, нож опорный (в комплекте станка), СНП с самоцентрирующими призмами и пневмоприводом ГОСТ 12195-66. Инструменты: круг шлифовальный ГОСТ P 52781-2007, сверло комбинированное Р6М5К ОСТ 2И21-1-76, машинный метчик ГОСТ 3266-81 Р6М5К5, фреза концевая» [13] ГОСТ 17025-71 Р6М5К5, метчик машинный ГОСТ 3266-81 Р6М5К5, резец токарный проходной. Для наглядности в разделе будут рассматриваться наиболее трудоемкие и потенциально опасные технологические операции: абразивноотрезная, токарная, фрезерная, сверлильная и бесцентрово-шлифовальная. В процессе механической обработки используются в качестве материала для заготовки сталь 40Х, смазывающая охлаждающая жидкость, ветошь и другие вспомогательные материалы. При проведении работ по изготовлению детали

в технологическом процессе предусмотрены профессиональные рабочие места. Для выбранных технологических операций – это оператор станков с ЧПУ. Технологический процесс реализуется организационно и технически на производственном участке, который оснащен необходимым оборудованием. Для реализации годовой программы выпуска детали применяется двусменного режима работы.

#### **4.2 Идентификация профессиональных рисков**

Идентификация опасностей, а также экологических аспектов на производственном участке проводится по локальному нормативному документу, устанавливающему порядок идентификации экологических аспектов, промышленных опасностей и потенциальных рисков. Использование метода предполагает построение показателей с помощью математических моделей и репрезентативных статистических данных.

Идентификация и оценка рисков осуществляется путем сбора сведений о процессе деятельности. В процессе идентификации и оценки рисков учитывают:

- проблемы (источники как внешние, так и внутренние), связанные с качеством процессов деятельности/продукции;
- обычную и нерегулярную деятельность;
- оптимальный технологический режим, режимы останова и пуска, инциденты, аварии;
- инфраструктуру, сырье, материалы;
- деятельность соседних подразделений/предприятий, подрядчиков и потребителей;
- условия труда (шум, вибрация, вредные вещества в рабочей зоне);
- воздействие на окружающую среду (стоки, выбросы, отходы);
- происшествия (инциденты, несчастные случаи, аварии), как уже имевшие место на предприятии, так и реально прогнозируемые.

В качестве потенциальных рисков можно выделить: «неприменение СИЗ или применение поврежденных СИЗ, не сертифицированных СИЗ, не соответствующих размерам СИЗ, СИЗ, не соответствующих выявленным опасностям, составу или уровню воздействия вредных факторов» [5]; падение предметов, падение на скользкой поверхности, неадекватное поведение лиц, пожар, авария, заболевание персонала.

К причинам возможной реализации перечисленных рисков можно отнести: неисправность оборудования; чрезвычайная ситуация природного и техногенного характера; сон на рабочем месте/наркотическое или алкогольное опьянение, ошибки проектирования; внос, употребление запрещенных веществ (алкоголь, наркотики, психотропные, легковоспламеняющиеся жидкости и другие материалы, запрещенные к свободному обороту); психическое заболевание; пандемия. Это может привести к «травме или заболеванию вследствие отсутствия защиты от вредных (травмирующих) факторов» [5].

#### **4.3 Методы и средства снижения профессиональных рисков**

Все потенциальные риски вносятся в реестр. С реестрами рисков знакомят всех рабочих, на которых он распространяется под роспись в листе (журнале) ознакомления. При необходимости реестры рисков вывешиваются на информационных досках, размещаются в электронной обменной папке. Реестр рисков хранится у разработчика не менее трех лет. Для снижения рисков необходимо обеспечить: «точное соблюдение норм технологического регламента и выполнение требований инструкций по рабочим местам и по охране труда; исправность оборудования, арматуры, трубопроводов, контрольно-измерительных приборов, систем аварийной сигнализации и защитных блокировок» [5]; немедленное устранение любой утечки горючих и агрессивных газов и жидкостей. Для снижения рисков необходимо соблюдать нормы технологического регламента и выполнять требования

инструкций по рабочим местам; «регулярная проверка СИЗ на состояние работоспособности и комплектности. Назначить локальным нормативным актом ответственное лицо за учет выдачи СИЗ и их контроль за состоянием, комплектностью» [5]. А также предлагается ряд мероприятий: обучение персонала по программе обучения работников в области ГО и защиты от ЧС природного и техногенного характера; инструктаж и проверка знаний, сбор и обработка статистики, принятие оперативных и других мер; соблюдение правил противопожарного режима; инструктаж и периодическая проверка знаний; работа в дистанционном формате; введение двухсменного режима работы; организация работы резервных смен; ограничение передвижения по территории предприятия; электронное согласование документов; использование защитных средств на предприятии (масок, перчаток, антисептических средств). «Запрещается пользоваться неисправным ручным инструментом: молотками, зубилами и тому подобное, не отвечающим требованиям техники безопасности, гаечными ключами несоответствующих размеров, с разбитыми или разогнутыми губками, со сбитой рабочей гранью» [5]. При обслуживании машин и механизмов с электрическим приводом необходимо соблюдать меры электробезопасности. Все токоведущие части должны быть закрыты, и исключен доступ к частям, находящимся под напряжением. Все движущиеся части машин и приводов должны иметь надежное и исправное ограждение. Не допускается эксплуатация машин без защитных ограждений. Также необходимо снабдить производственный участок следующими инженерными системами: системой вентиляции; системой холодоснабжения; системой отопления; системой водоснабжения; системой канализации; системой энергоснабжения; системой контроля загазованности; системой пожарной сигнализации; системой охранной сигнализации.

#### **4.4 Обеспечение пожарной безопасности технического объекта**

Наиболее вероятным источником возникновения аварийных ситуаций техногенного характера, является возникновение пожара на объекте. Пожар возможен на производственном участке. Распространение пожара будет происходить по горючей облицовке стен, через технологические отверстия в стенах в смежные помещения, и на кровлю здания. Линейная скорость распространения огня может составлять  $0.6 - 1.0$  м/мин. При пожаре возможно интенсивное дымовыделение при горении полимерных и синтетических материалов. Возможно получение ожогов и отравление продуктами горения рабочими. Задымлению будут подвергаться все помещения производственного участка при длительном горении. Спасание пострадавших осуществляется пожарными, а также работниками предприятия. Для оказания первой помощи пострадавшим используется оборудование автомобиля скорой помощи. Самым рациональным способом для тушения возможного пожара будет способ тушения и охлаждения сплошными постоянными струями воды. Подачу воды производить от гидрантов через насосы пожарных автомобилей. Начинать тушить установки под напряжением можно только после получения сообщения об их отключении от сети электропитания. Организация тушения пожара регламентируется приказом № 444 МЧС России от 16 октября 2017 года. Таким образом опасный фактор возможного пожара на техническом объекте можно отнести к классу D и E соответственно горение металлов, металлосодержащих веществ и горение технического объекта пожара, который находится под напряжением электрического тока. Все помещения в производственном участке оборудованы пожарной сигнализацией, состоящая из дымовых пожарных извещателей ИП 212-41М. Извещатели подключены последовательно в один шлейф. Дополнительно все эвакуационные пути оснащены ручными пожарными извещателями ИПР. Все автоматические извещатели закреплены на перекрытиях, а ручные на стенах и конструкциях

на высоте 1,5 метра от пола. Оборудованием, которое считывает показания извещателей является приемно-контрольный прибор «Сигнал – 20».

Пожар возможен в любом помещении производственного участка. Перекрытие устроено из металлических листов и щитов. Наружные стены и перегородки выполнены из керамического кирпича. Толщина наружных стен 0,75 м со штукатуркой с пределом огнестойкости не менее 45 мин, стены окрашены водоэмульсионной краской. Помещение возможного места пожара имеет значительную горючую нагрузку. Пожар может распространяться в любую сторону. Огонь будет проникать через различные отверстия в конструктивных элементах здания, в следствии чего будут загораться легковоспламеняемые элементы помещений. Пламя распространяется в основном в вертикальной плоскости и в сторону открытых проемов. Наслоения пыли в вентиляционных шахтах в следствии их загорания приведут к повышению уровня задымления. Вследствие долгого действия высокой температуры от огня, может произойти нарушение целостности конструкции и обрушение перекрытия крыши над зоной пожара. Дым может проникнуть во все помещения производственного участка. Капитальные элементы помещения будут ограничивать тепловое воздействие. Тепловое облучение будет иметь большее значение вблизи очага пожара, оконных проемах, дверных проемах, возле потолка помещения, в котором происходит горение. К причинам возможной реализации пожара можно отнести: замыкание в электросети; повышенные нагрузки при механической обработке на станках; курение в неположенном месте; несоблюдение правил противопожарного режима; некомпетентность персонала. Для снижения рисков необходимо: соблюдение правил противопожарного режима; инструктаж и периодическая проверка знаний. Также необходимо снабдить производственный участок следующими инженерными системами: системой вентиляции; системой холодоснабжения; системой энергоснабжения; системой контроля загазованности; системой пожарной сигнализации; системой охранной сигнализации. Необходимо оснащение

производственного участка первичными средствами пожаротушения такими как: пожарным гидрантом, огнетушителями, емкостями с песком, пожарными веревками, карабинами, респираторами, противогазами, баграми, лопатами и топорами. Также необходима «пожарная сигнализация, автоматическая система пожаротушения, первичные средства пожаротушения» [5].

### **4.5 Обеспечение экологической безопасности технического объекта**

Наиболее вероятным источником возникновения чрезвычайных ситуаций экологического характера является выделение токсических испарений, масляного тумана, металлической стружки. Для снижения рисков экологического характера «на атмосферу необходимо создание и использование фильтрационных систем вентиляции производственного участка; на гидросферу необходимо создание и использование локальной многоступенчатой очистки сточных вод; на литосферу необходимо разделение, сортировка и утилизация на полигонах отходов» [5].

В разделе был исследован технический объект в виде технологического процесса изготовления корпуса поворотного механизма на безопасность. Для реализации изготовления детали в технологическом процессе был предусмотрен комплекс технического и технологического оснащения. Он состоит из «оборудования, приспособлений, режущего и мерительного инструмента» [8]. При проведении работ по изготовлению детали в технологическом процессе были предусмотрены профессиональные рабочие места. Технологический процесс реализовался организационно и технически на производственном участке, который был оснащен необходимым оборудованием. Для реализации годовой программы выпуска детали был применен двусменный режим работы. Были определены опасные и вредные производственные факторы, а также соответствующие риски их реализации. Для снижения этих рисков были предложены мероприятия по обеспечению

производственной, пожарной и экологической безопасности.

### **5 Экономическая эффективность работы**

Используя предложенное техническое решение по совершенствованию технологического процесса, описанное в предыдущих разделах, осуществим экономические расчеты с целью подтверждения целесообразности его внедрения. Чтобы доказать экономическую эффективность технического решения необходимо произвести соответствующие расчеты в определенной последовательности. Последовательный алгоритм экономических расчетов представлен на рисунке 6.

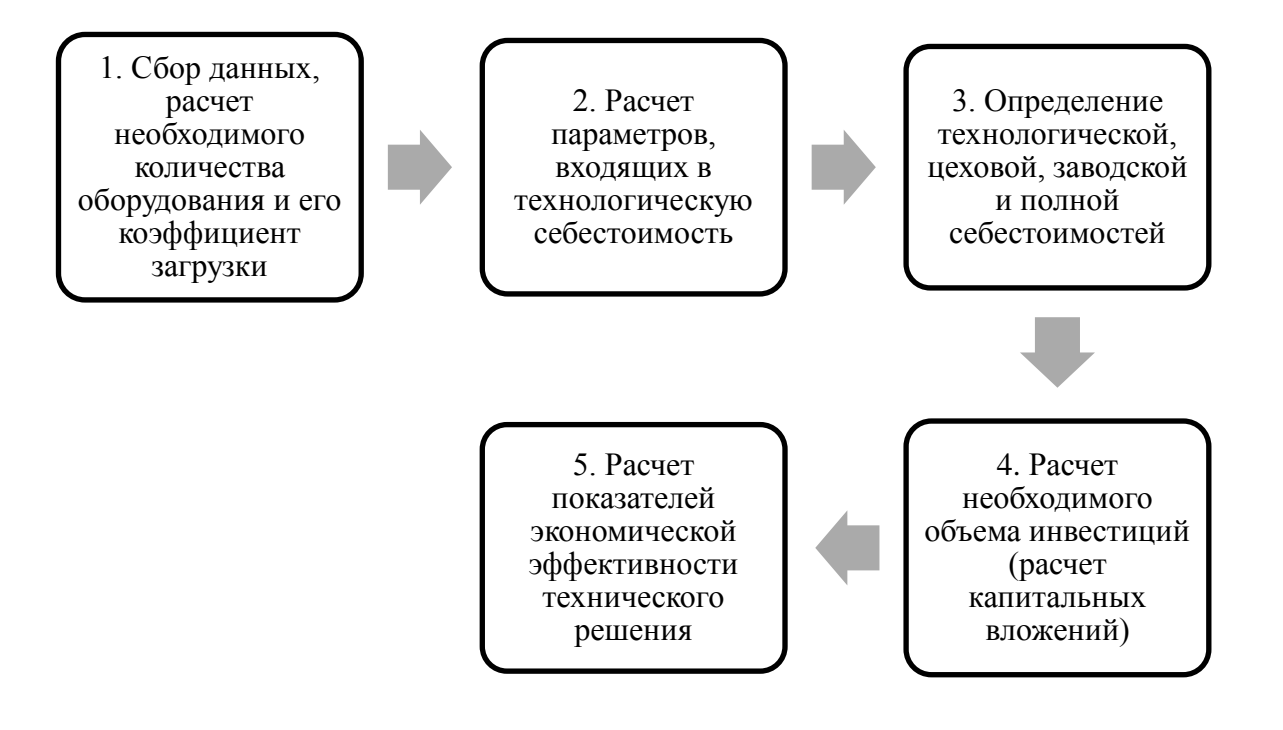

Рисунок 6 – Последовательный алгоритм экономических расчетов

Для составления алгоритма, представленного на рисунке 6, использовалось учебно-методическое пособие для выполнения экономического раздела выпускной квалификационной работы [14]. Выполнение каждого из перечисленных пунктов алгоритма сопровождается соответствующими расчетами, которые очень подробно описаны в этом пособие. Используя описанную методику, вычисление всех необходимых параметров, была составлена программа расчета в системе Microsoft Excel, позволившая рассчитать все экономические показатели для написания заключения о целесообразности внедрения технического решения.

Далее необходимо, согласно алгоритму, представить полученные результаты проведенных расчетов.

Сбор данных, расчет необходимого количества оборудования и его коэффициент загрузки был выполнен в предыдущих разделах бакалаврской работы, именно они отвечают за разработку технологического процесса, подбор оборудования, оснастки и инструмента. Так как имеется четкое понимание используемого технического парка оборудования, соответственно известны его технические характеристики: габариты и мощность электродвигателя.

Расчет параметров, входящих в технологическую себестоимость был проведен, используя собранные данные на предыдущем этапе и необходимую методику, были определены слагаемые технологической себестоимости предложенного технического решения и базового варианта технологического процесса. Результаты расчетов, а точнее значения таких показателей как: заработная плата рабочего-оператора  $(3_{\pi\pi\omega\eta})$ , заработная плата наладчика  $(\beta_{\Pi J, H A J})$ , социальные отчисления  $(H_{3,\Pi J})$  и расходы на эксплуатацию оборудования ( $P_{\beta O}$ ), представлены на рисунке 7.

Анализируя представленные на рисунке 7 значения, можно сказать, что внедрение технического решения позволит уменьшить величину показателей. В зависимости от параметра, благодаря предложенным изменениям, можно достигнуть его сокращения, в интервале от 7,61% до 11,58%, что в рублевом эквиваленте составляет – 0,01-0,43 рубля.

Сложив, представленные на рисунке 7 параметры, будет получено значение технологической себестоимости технического решения, так для базового варианта оно составит 8,78 рублей, а для проектного варианта – 7,98 рублей. Сокращение этой величины в проектируемом варианте составит 9,03%.

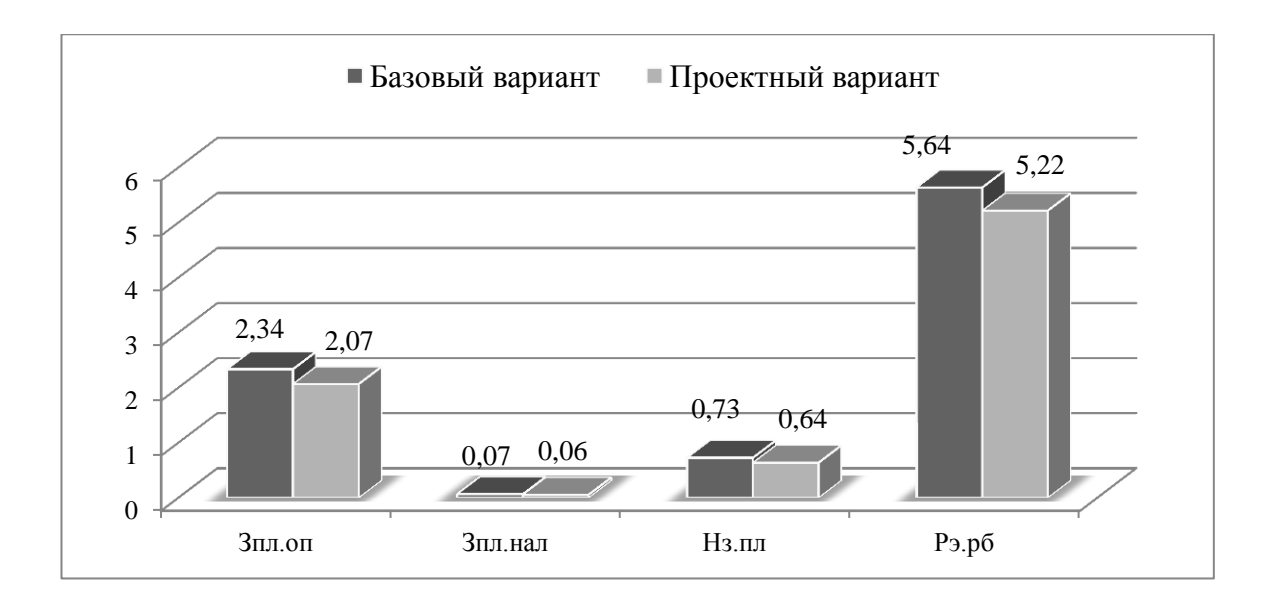

### Рисунок 7 – Значения показателей, из которых складывается технологическая себестоимость технического решения, по вариантам, руб.

Проведена технологическая, цеховая, заводская и полная себестоимость. Соответствующие результаты проведенных расчетов, связанных с определением этих параметров, представлены на рисунке 8.

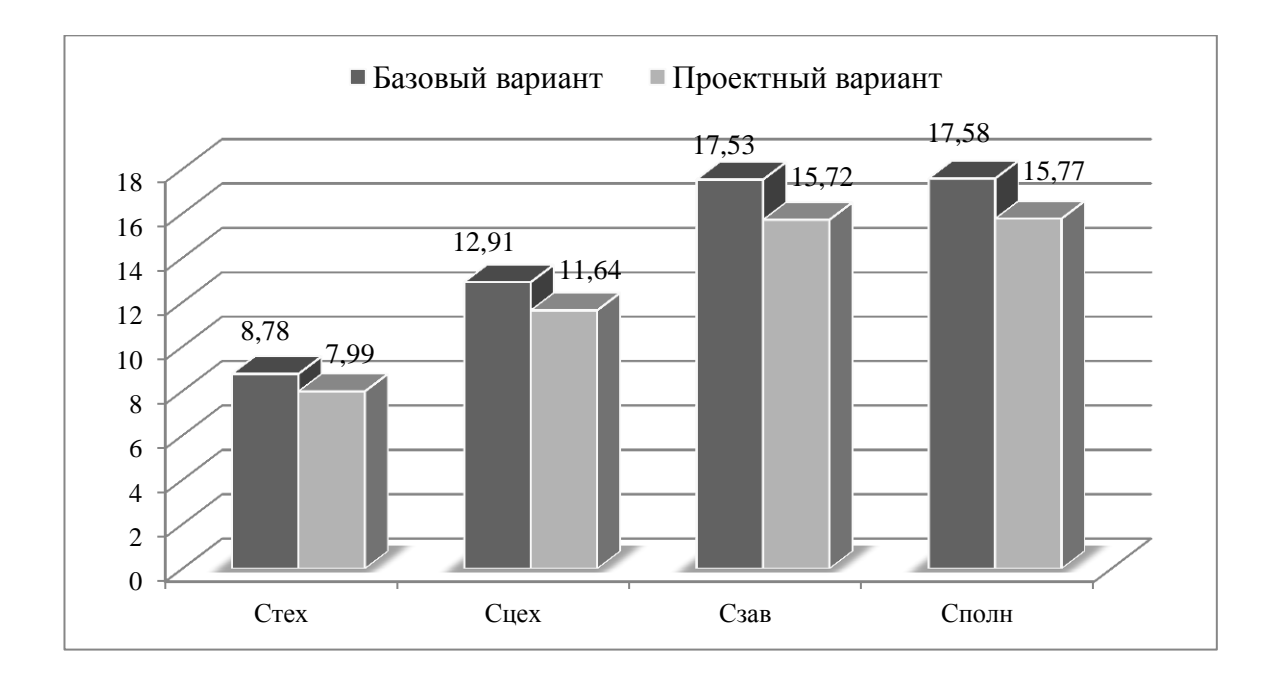

Рисунок 8 – Значение всех видов себестоимостей технического решения по вариантам, руб.

Значения, представленных на рисунке 8 параметров, в проектируемом варианте имеют тенденцию к снижению. Итоговое значение себестоимости (полной себестоимости) уменьшилось на 1,81 рублей, что составило 10,3%.

Далее проведен расчет необходимого объема инвестиций (расчет капитальных вложений). Расчет предполагает определение величины необходимого финансового обеспечения для воплощения технического решения. Результаты проведенных расчетов, связанных с определением объема инвестиций, включающих затраты на: проектирование  $(3_{\eta P}$  равно 23232,64 руб.), корректировку управляющей программы  $(K_A)$ равно 3030,61 руб.) и величину незавершенного производства (*H3II* равно 20,91 руб.), образовавшуюся в результате внедрения технического мероприятия, представлены на рисунке 9.

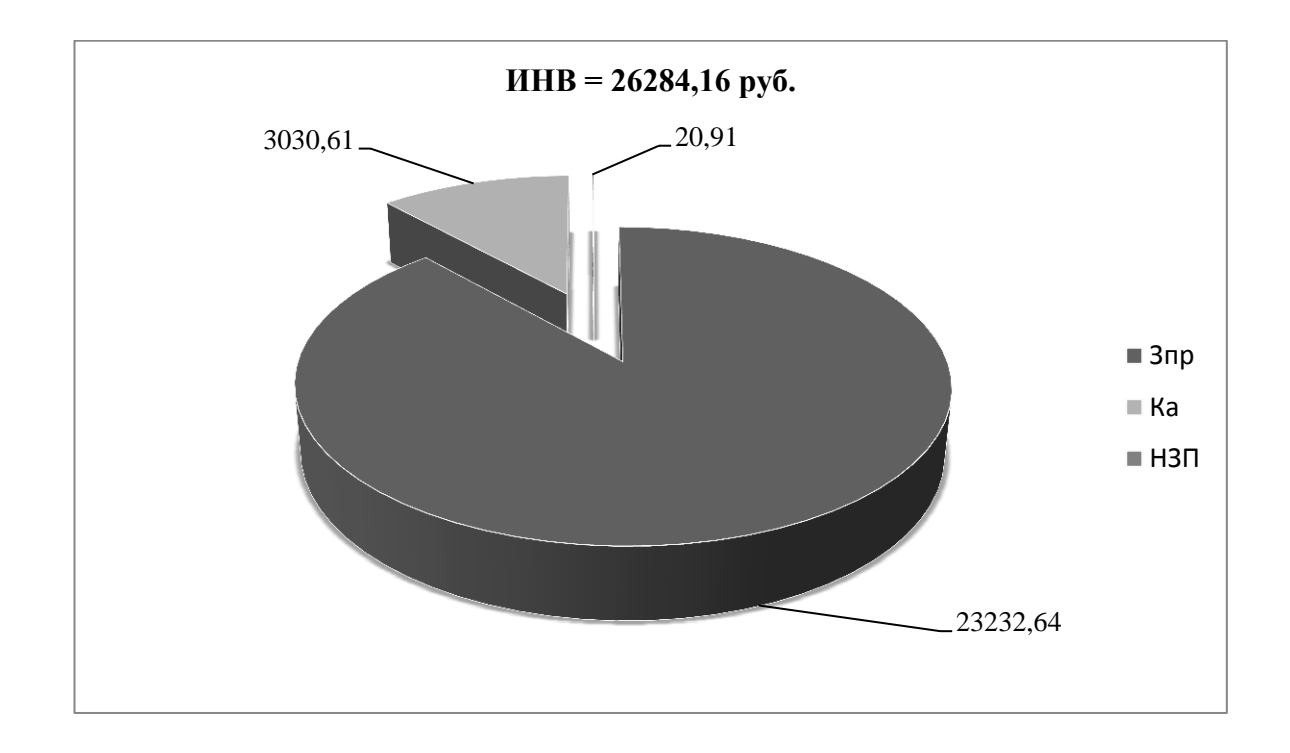

### Рисунок 9 – Объем необходимых инвестиций для воплощения технического решения, руб.

Как видно из рисунка 9, наиболее финансово затратным является статья «затраты на проектирование», которая составляет 88,39% от общего объема инвестиций.

Получены показатели экономической эффективности технического решения, параметры которых определяются в результате выполнения соответствующего расчета, представлены на рисунке 10.

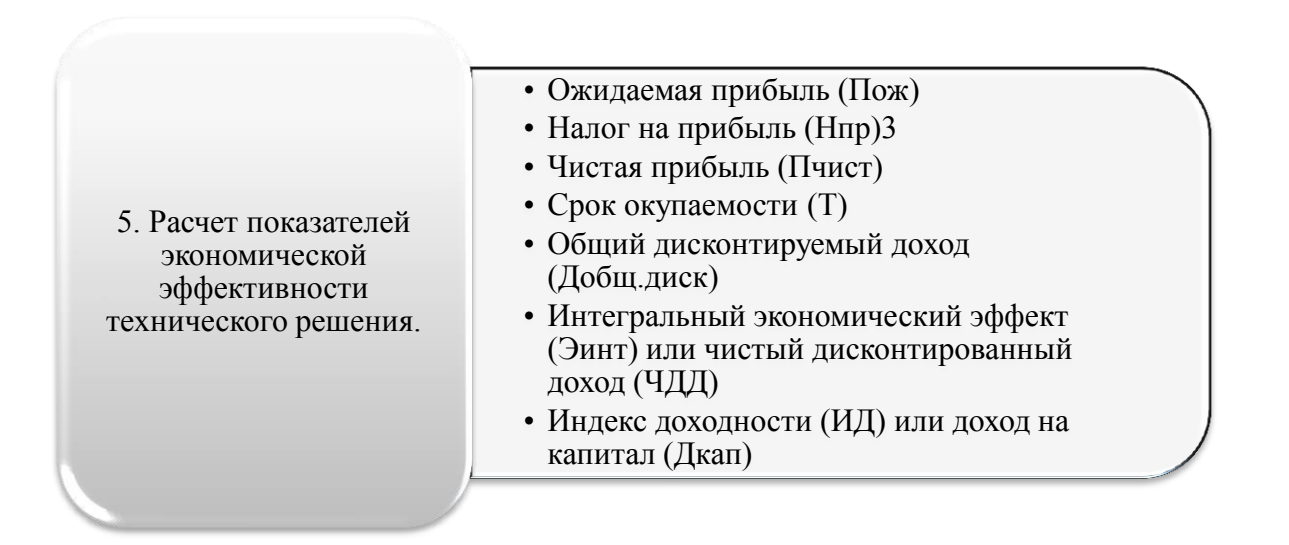

### Рисунок 10 – Экономические показатели, определяемые в пункте 5 алгоритма экономических расчетов

Все эти показатели определяются последовательно друг за другом, то есть каждый последующий показатель использует значения предыдущего. Из всех перечисленных параметров, для того чтобы написать вывод о целесообразности внедрения технического решения, наибольший интерес представляет интегральный экономический эффект, а точнее знак («плюс» или «минус») перед этим значением. Другими словами, чтобы воплощать техническое решение, необходимо получить положительное значение интегрального экономического эффекта.

В разделе, проведя все необходимые расчеты, соответствующие пункту пять алгоритма, было получено положительное значение интегрального экономического эффекта, величина которого составила 5061,25 рублей. Это значит, что предложенное техническое решение достойно быть внедренным.

#### **Заключение**

В работе был разработан технологический процесс изготовления корпуса поворотного механизма. По чертежу детали выполнен анализ технологичности, который позволил выявить трудности при выполнении обработки корпуса, связанные с инструментальной доступностью, а также трудностью базирования. Определен тип производства – среднесерийный с его характеристиками и для него спроектирована технология. С учётом среднесерийного типа производства в ходе сравнительного анализа методов получения исходной заготовки из двух вариантов выбран прокат. Данный метод обеспечивает необходимую точность и минимальные значения операционных припусков. Разработана маршрутная технология, которая состоит из типовых технологических операций по обработке таких деталей. Они включают в себя подготовку чистовых технологических баз, обработку плоскостей, черновую обработку основных отверстий, обработку крепежного элемента, и после термообработки окончательная обработка основных отверстий. Для лимитирующей операции по обработке плоскостей и черновой обработке основных отверстий спроектированы технологические операции. Для черновой обработки спроектированы наладочное приспособление для зажима заготовки, а также режущий инструмент. Механизация привода зажима обеспечивает минимальное вспомогательное время, а конструкция режущего инструмента – максимальную стойкость. Для разработанной технологии предусмотрены меры по защите охраны труда и экологичности, а изменения конструкции режущего инструмента обоснованы в ходе экономического расчёта. Проведены все необходимые расчеты и было получено положительное значение интегрального экономического эффекта, величина которого составила 5061,25 рублей. Предлагаемое в работе техническое решение является возможным к реализации и внедрению на производстве.

#### **Список используемых источников**

1. Базров Б.М. Основы технологии машиностроения: учебник для вузов. – М. : Машиностроение, 2005. 736 с.

2. Безъязычный В.Ф. Основы технологии машиностроения: учебник. – М. : Инновационное машиностроение, 2016. 568 с.

3. Воронов Д.Ю. Проектирование и производство заготовок изделий машиностроительного производства : учебно-методическое пособие / Д.Ю. Воронов, В.М. Боровков, И.В. Кузьмич. – Тольятти : ТГУ, 2018. –203 с. [Электронный ресурс]. –URL: https://e.lanbook.com/book/140032 (дата обращения: 26.03.2022).

4. Горбацевич А.Ф. Курсовое проектирование по технологии машиностроения: учебное пособие для вузов / А.Ф. Горбацевич, В.А. Шкред. – М. : Альянс, 2015. 256 c.

5. Горина Л.Н. Раздел выпускной квалификационной работы «Безопасность и экологичность технического объекта»: учебнометодическое пособие / Л.Н. Горина, М.И. Фесина. – Тольятти : изд-во ТГУ, 2018. 41 с.

6. ГОСТ 7505-89. Поковки стальные штампованные. Допуски, припуски и кузнечные напуски. – Введ. 1990-01-07. – М. : Изд-во стандартов,  $1990. - 83$  c.

7. Иванов А.С. Курсовое проектирование по технологии машиностроения: Учебное пособие / А.С. Иванов, П.А. Давыденко, Н.П. Шамов. - М.: ИЦ РИОР: НИЦ ИНФРА-М, 2014. - 276 с.

8. Иванов И.С. Технология машиностроения: учеб. пособие / И.С. Иванов. - 2-е изд., перераб. и доп. – Москва. : ИНФРА-М, 2016. – 240 с. [Электронный ресурс]. – URL: <http://znanium.com/catalog/product/504931> (дата обращения: 12.04.2022).

9. Иванов И.С. Расчёт и проектирование технологической оснастки в машиностроении: учебное пособие. – М. : ИНФРА-М, 2015. 198 с.

10. Иванов И.С. Технология машиностроения: производство типовых деталей машин: учебное пособие. – М. : ИНФРА-М, 2014. 223 с.

11. Клепиков В.В. Технологическая оснастка: станочные приспособления: учеб. пособие / В.В. Клепиков. – Москва. : ИНФРА-М, 2019. – 345 с. [Электронный ресурс]. – URL: <http://znanium.com/catalog/product/765631> (дата обращения: 19.04.2022).

12. Кондаков А.И. Курсовое проектирование по технологии машиностроения: учебное пособие. – М. : КНОРУС, 2012. 400 с.

13. Косов Н.П. Технологическая оснастка: вопросы и ответы: учебное пособие / Н.П. Косов, А.Н. Исаев, А.Г. Схиртладзе. – М. : Машиностроение, 2005. 304 с.

14. Краснопевцева И.В. Экономика и управление машиностроительным производством: электрон. учеб.-метод. пособие / И.В. Краснопевцева, Н.В. Зубкова. – Тольятти. : ТГУ, 2014. – 183 с. [Электронный ресурс]. – URL: <http://hdl.handle.net/123456789/13> (дата обращения: 07.05.2022).

15. Приходько И.Л. Проектирование заготовок: учебное пособие / И.Л. Приходько, В.Н. Байкалова. – М. : Издательство РГАУ–МСХА, 2016. 171 с.

16. Скворцов В.Ф. Основы технологии машиностроения: учебное пособие. – М. : ИНФРА-М, 2016. 330 с.

17. Расчет припусков и межпереходных размеров в машиностроении: Учеб. пособ. Для машиностроит. спец. вузов/ Я.М. Радкевич, В.А. Тимирязев, А.Г. Схиртладзе, М.С. Островский; Под ред. В.А. Тимирязева. – 2-е изд. Высш. шк. 2007 г.

18. Справочник технолога-машиностроителя. В 2 т. Т. 1 / А.М. Дальский [и др.] ; под ред. А. М. Дальского [и др.]. – 5-е изд., испр. – Москва. : Машиностроение-1, 2003. – 910 с.

19. Справочник технолога-машиностроителя. В 2 т. Т. 2 / А.М. Дальский [и др.] ; под ред. А. М. Дальского [и др.]. – 5-е изд., испр. – Москва. : Машиностроение-1, 2003. – 941 с.

20. Схиртладзе А. Г. Технологическая оснастка машиностроительных производств : учеб. пособие для студентов вузов, обуч. по направлению "Конструкторско-технол. обеспечение машиностр. пр-в". Т. 2 / А.Г. Схиртладзе, С.Н. Григорьев, В.П. Борискин. - 4-е изд., перераб. и доп. ; гриф УМО. - Старый Оскол. : ТНТ, 2016. – 517 с.

21. Технология машиностроения: учебник / В.В. Клепиков [и др.]. – Москва. : ИНФРА-М, 2017. – 387 с. [Электронный ресурс]. – URL: <http://znanium.com/catalog/product/545572> (дата обращения: 15.04.2022).

22. Химический состав и физико-механические свойства стали 40Х [Электронный ресурс]. – [https://metallicheckiy](https://metallicheckiy-portal.ru/marki_metallov/stk/40X)[portal.ru/marki\\_metallov/stk/40X?](https://metallicheckiy-portal.ru/marki_metallov/stk/40X) (дата обращения: 01.04.2022).

### Приложение А **Технологическая документация**

## Таблица А.1 – Технологическая документация

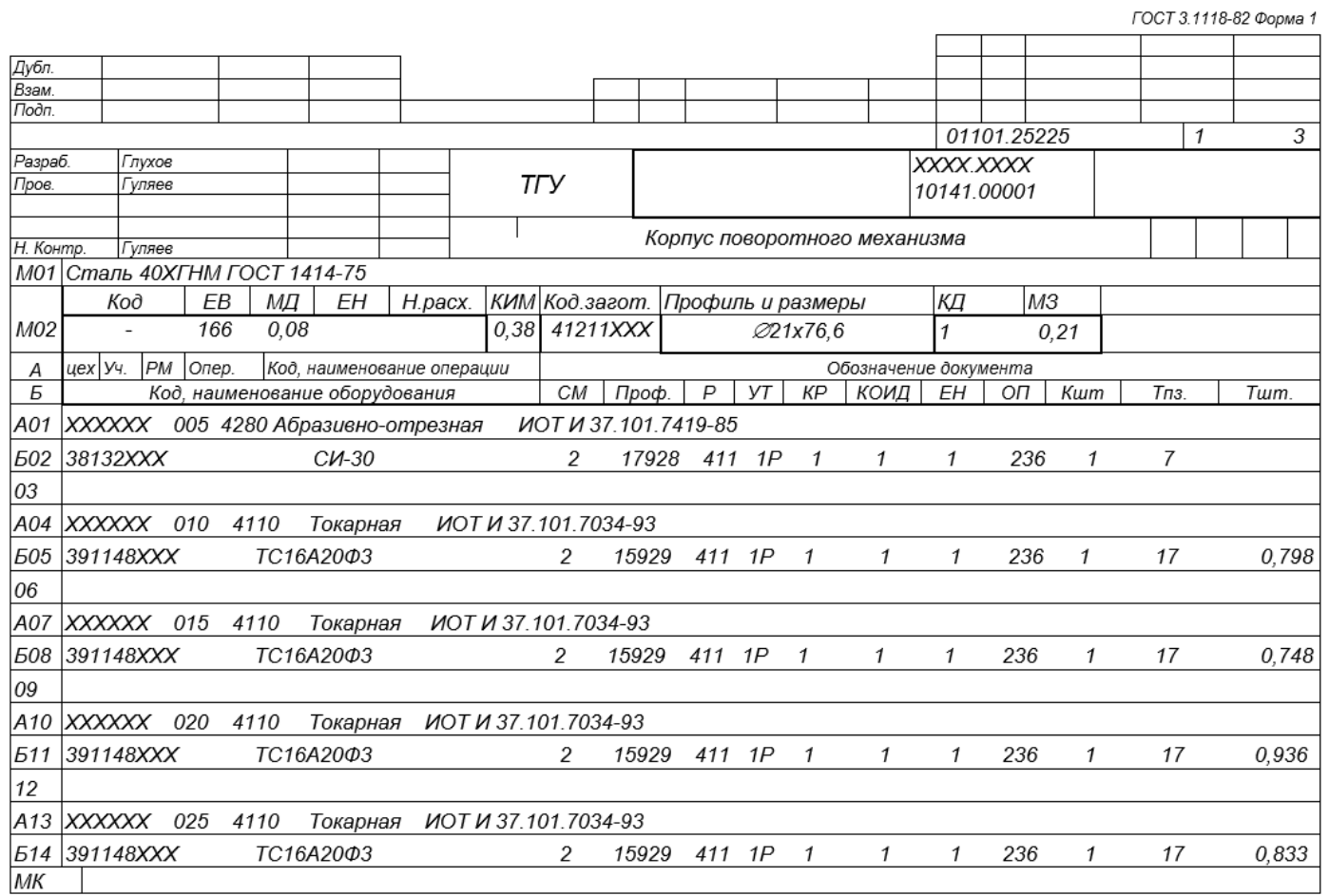

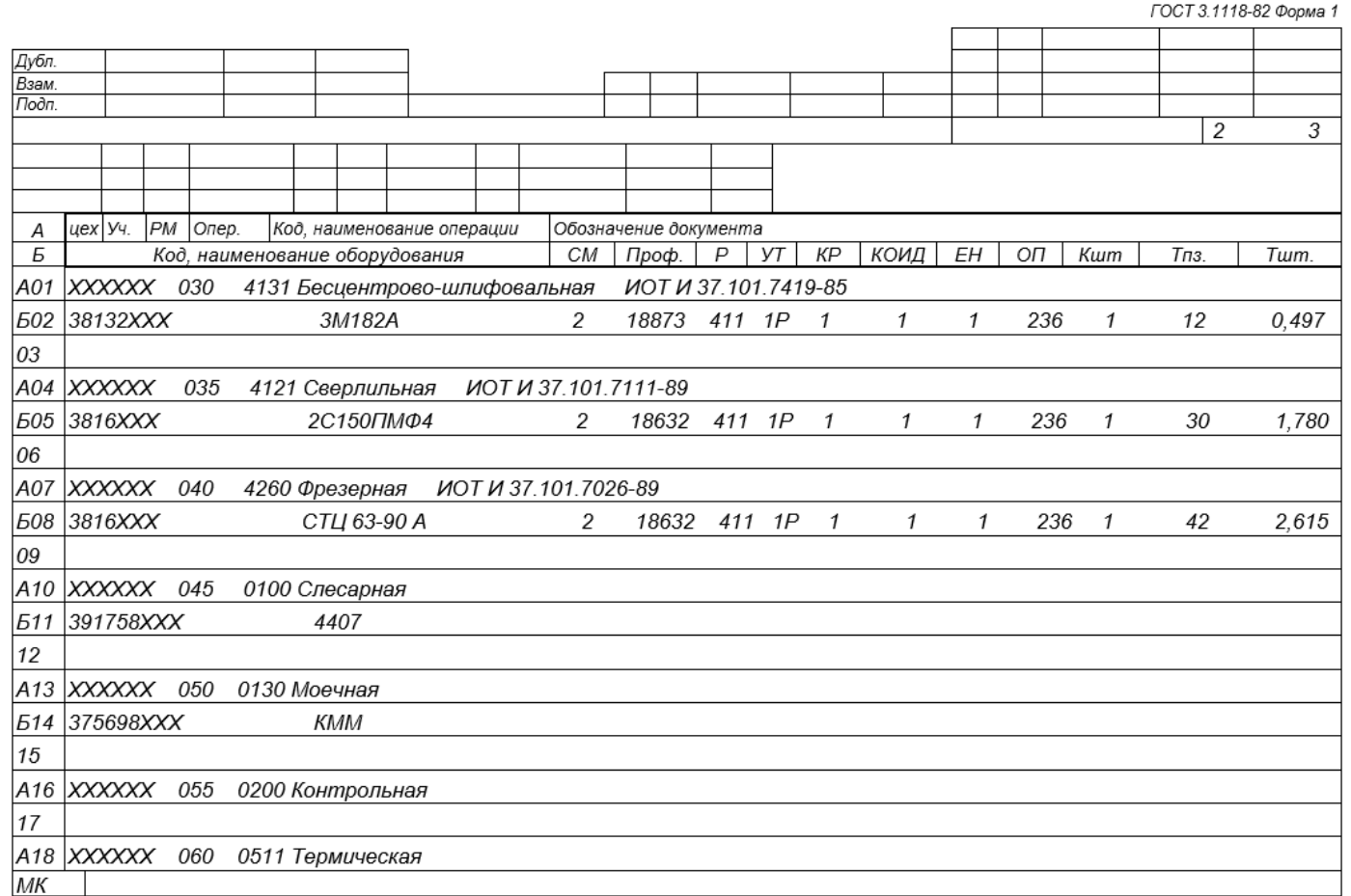

# Продолжение таблицы А.1

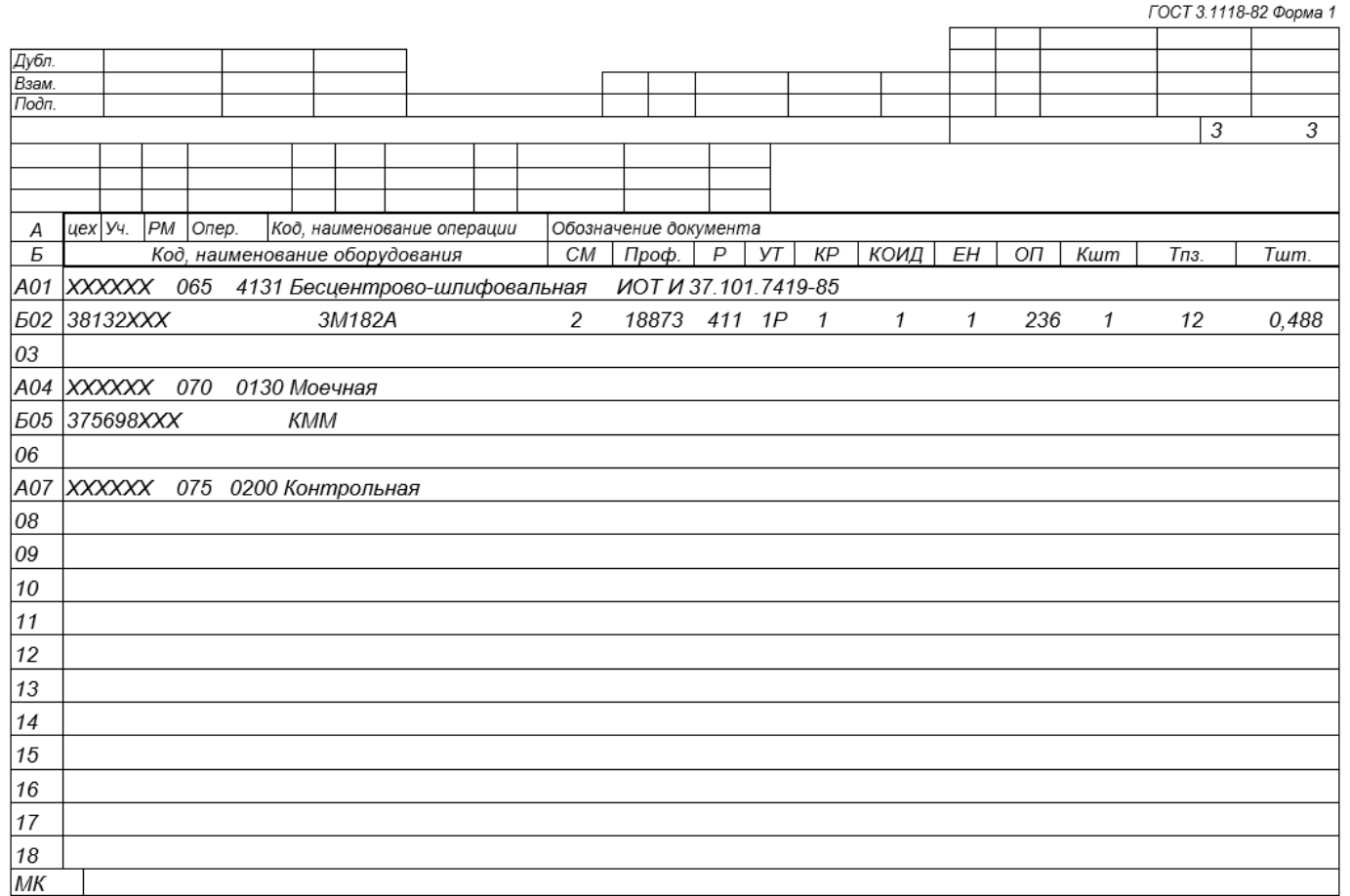

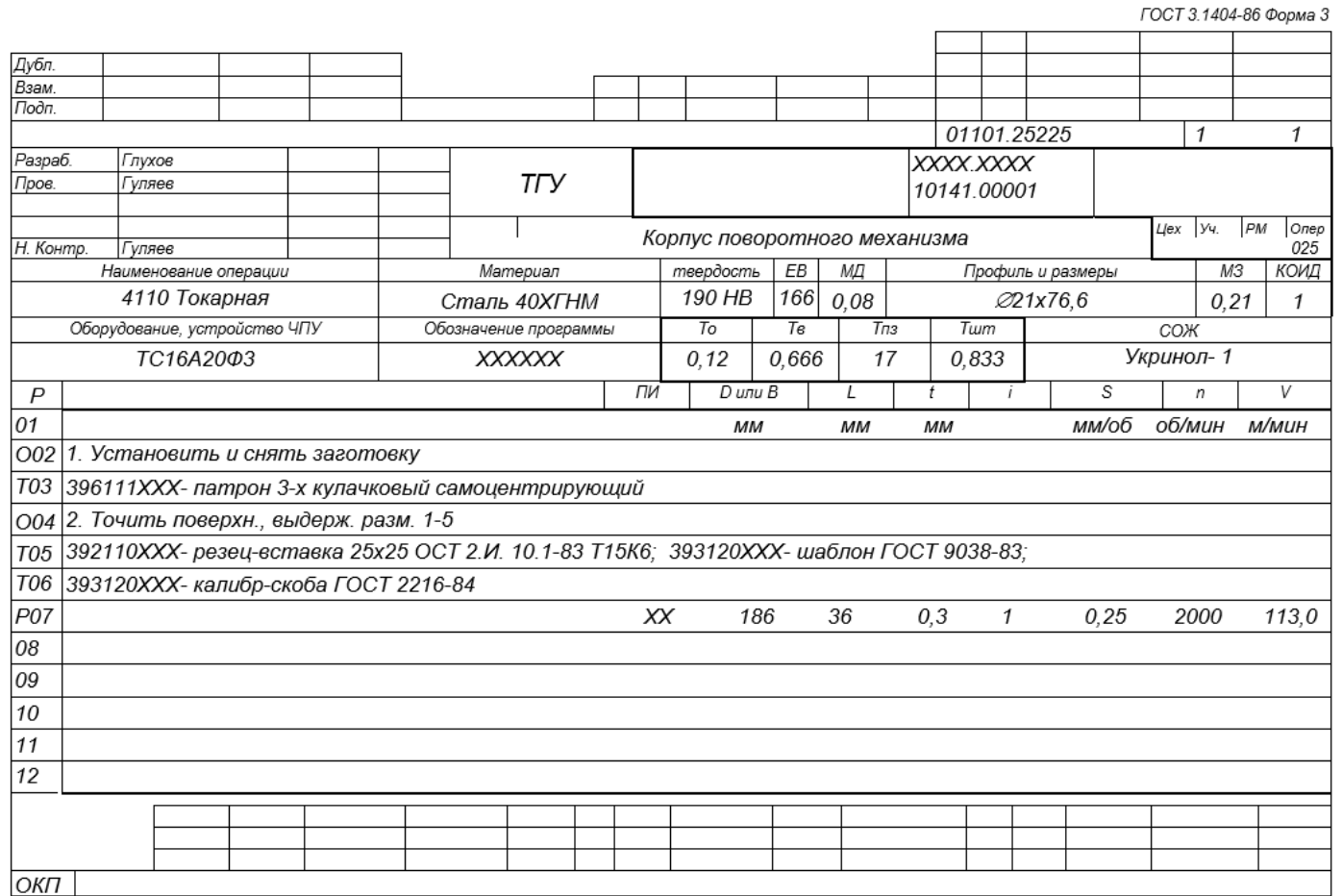

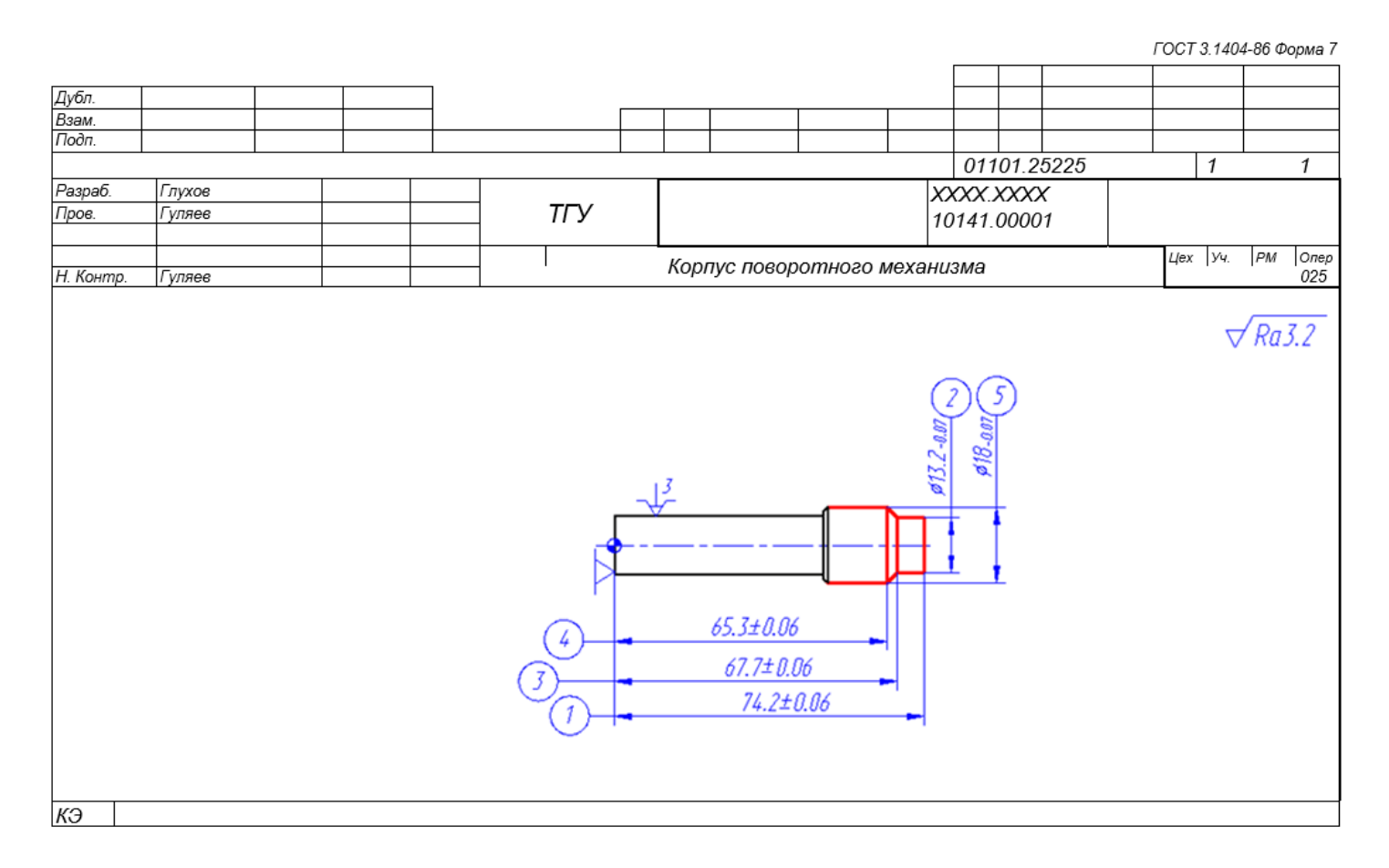

# Продолжение таблицы А.1

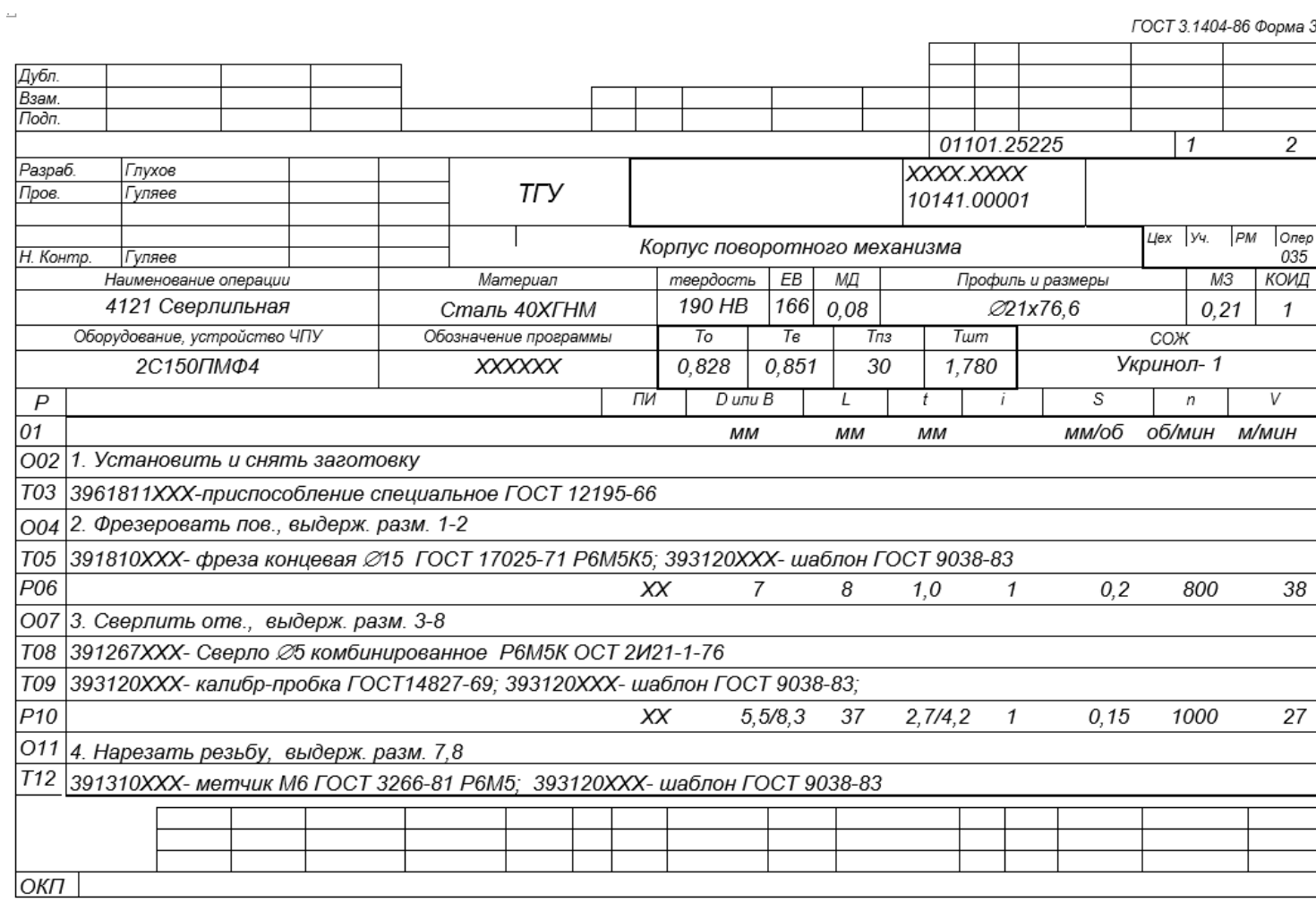

## Продолжение таблицы А.1

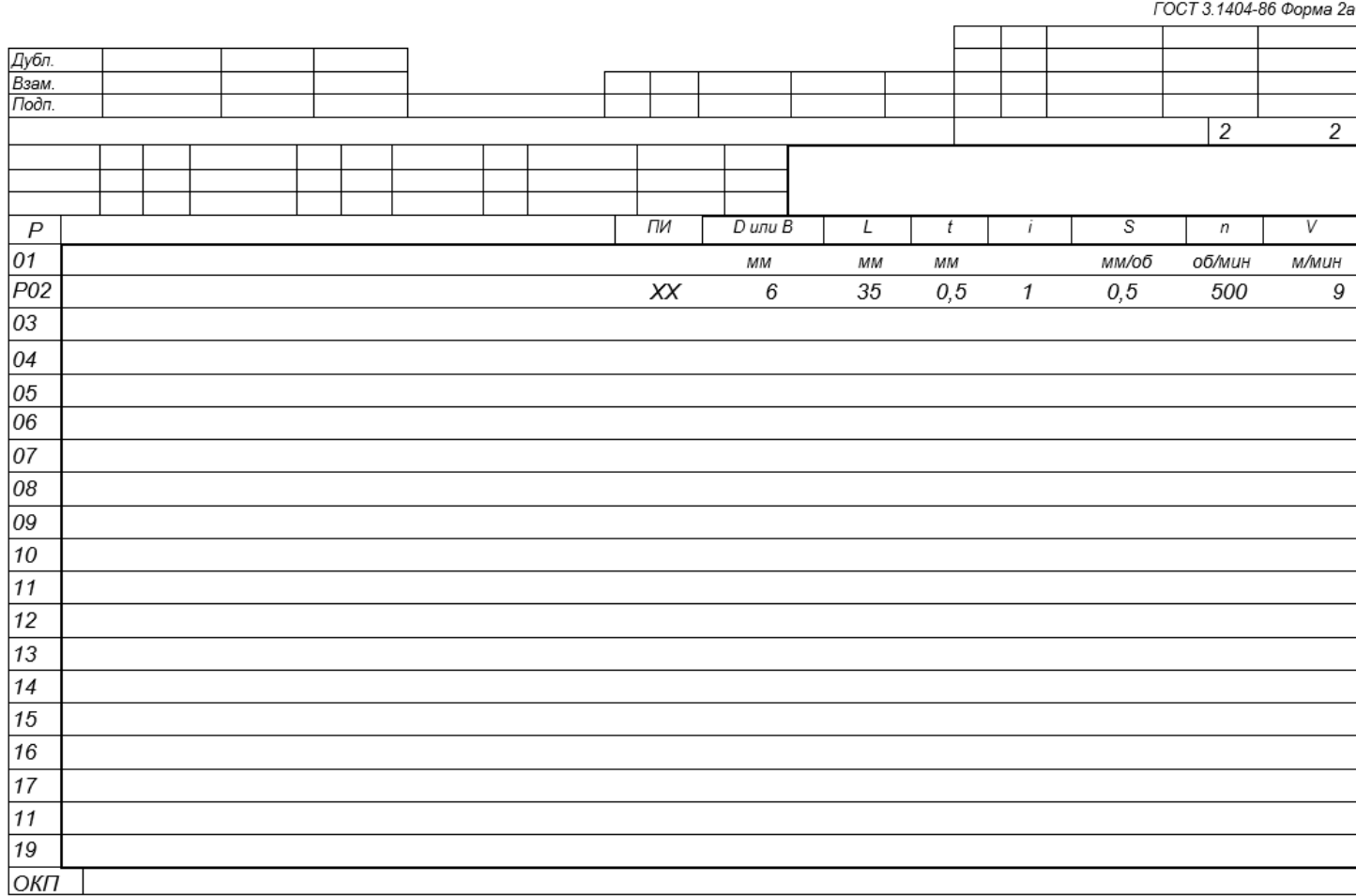

ГОСТ 3.1404-86 Форма 2а

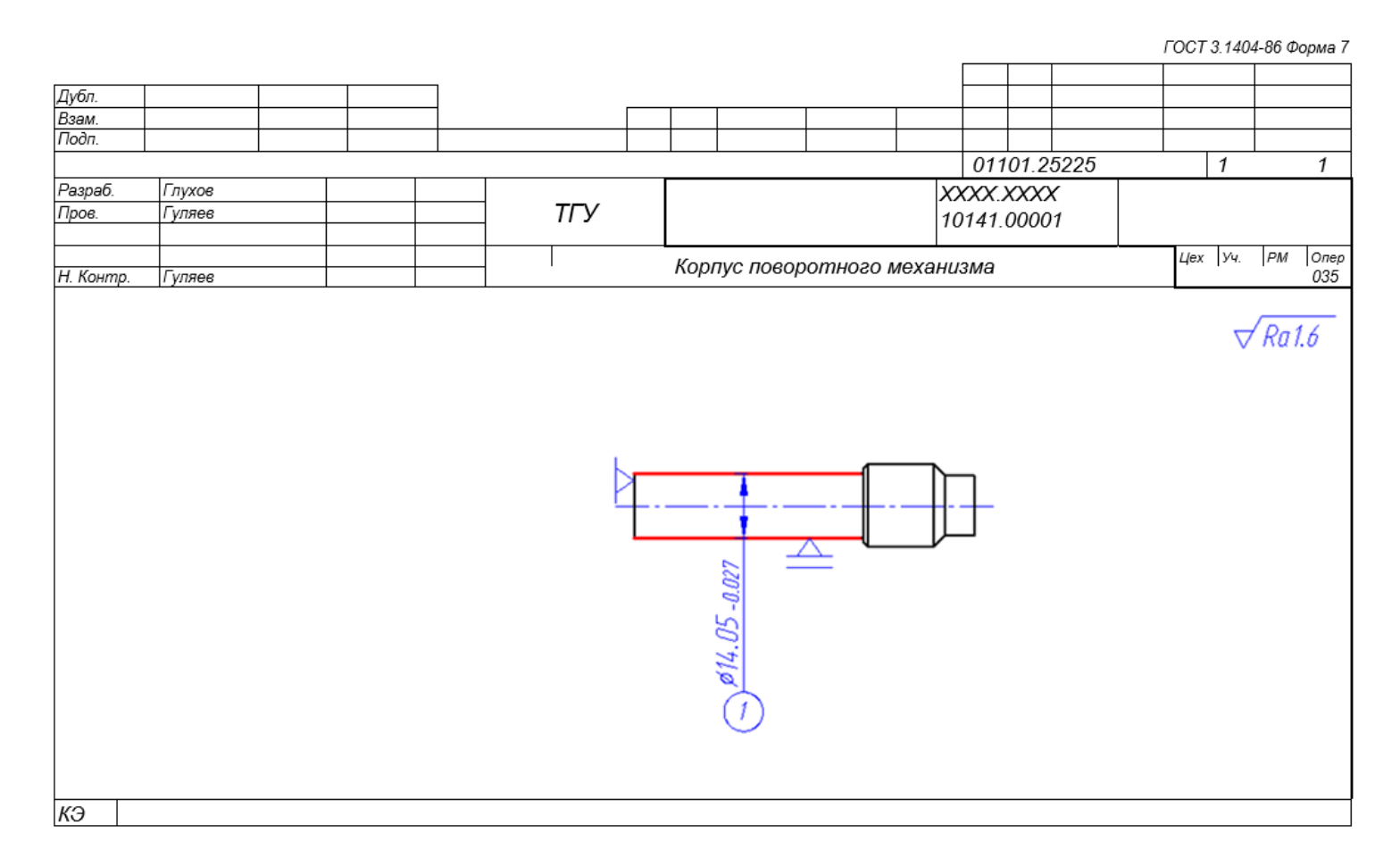

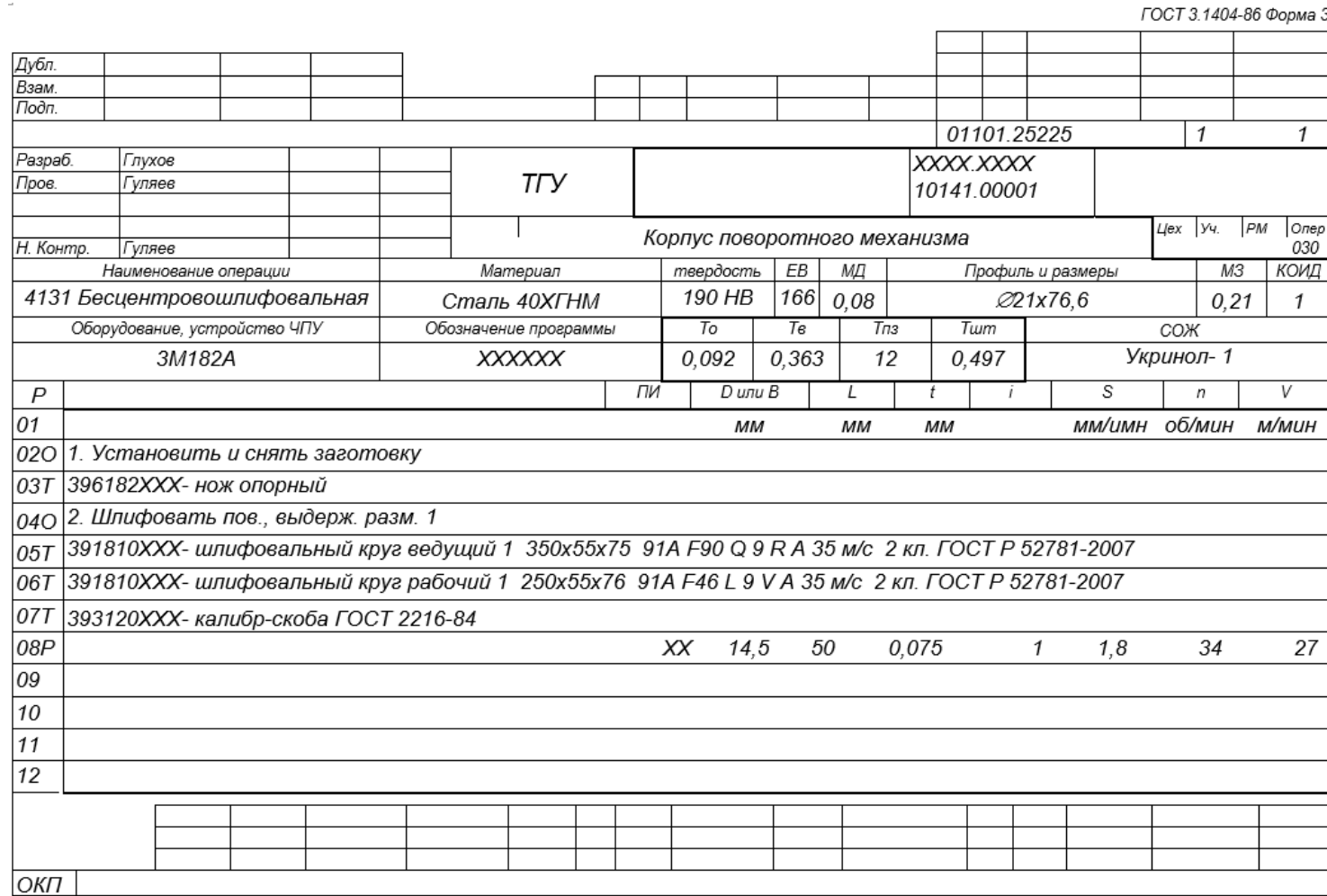

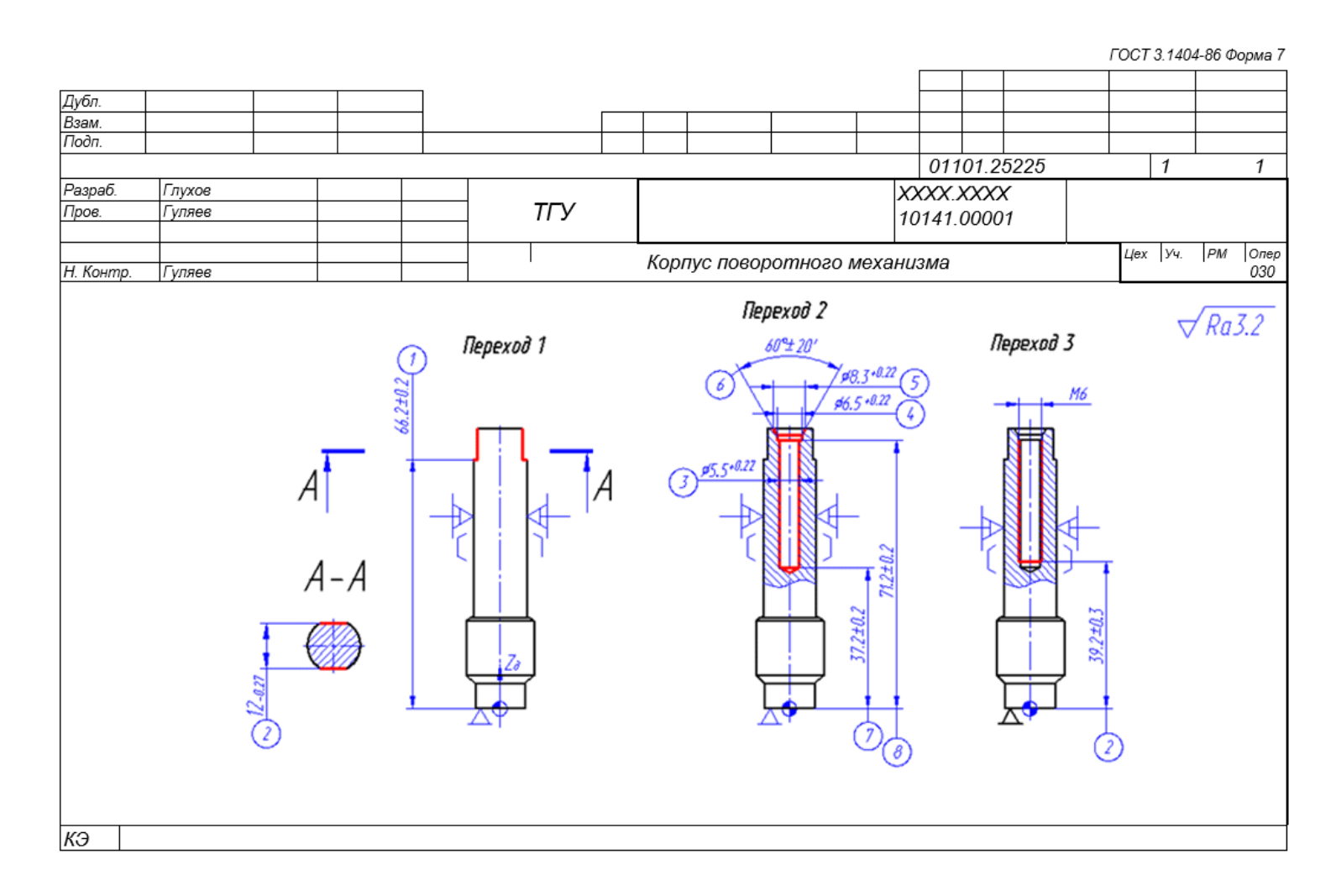